## <span id="page-0-0"></span>**RÉPUBLIQUE ALGÉRIENNE DÉMOCRATIQUE ET POPULAIRE**

Ministere de l'Enseignement Superieur et de la Recherche

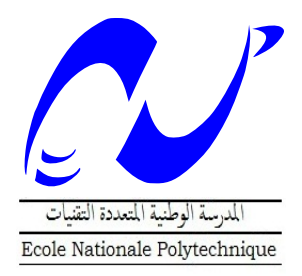

Ecole Nationale Polytechnique

Département D'Automatique

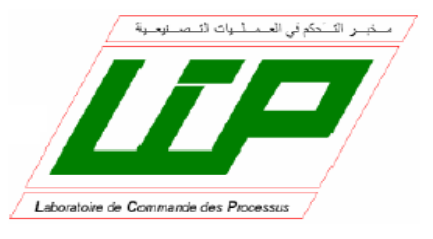

## **THÈSE**

Pour l'obtention du

### **DIPLÔME DE MASTER EN**

**AUTOMATIQUE**

## *Etude et Commande d'un Convertisseur Z-source : Application au Système Photovoltaique*

Proposée par: Pr.Em.Berkouk

Etudiée par:

SANET Arezki

Promotion Juin 2014

*Ecole Nationale Polytechnique, 10, Avenue Hassen Badi, 16200 El Harrach, Alger.*

#### **ملخص**

الهدف من هذا المشروع هو دراسة شبكة source-Z, التحكم في الفولطية الرابطة بين الجزء المستمر من الدارة و الجزء المتناوب. في البداية تم قمنا بإتباع طريقة التحكم في الفولطية إلنشاء المتحكم PID. تم كذلك دراسة طرق رفع الفولطية المبتكرة المستعملة في محوالت مستمر-متناوب ذات شبكة source-Z , و استعمال المتحكم PIDلضبط فولطية الربط بين جزئي الدارة المستمر و المتناوب. قمنا كذلك بربط النظام بشبكة الكهرباء, و ضبط التيار في مخرج المموج, و عن طريق ال PLL قمنا بمزامنة زوايا التوتر كل من المموج بشبكة الكهرباء .

#### **كلمات مفتاحية**

شبكة source-Z, معدل فضاء الحالة, طرق رفع الفولطية , مزامنة,PLL, شبكة الكهرباء.

#### **Abstract**

Z-Source Converter is novel power converter topology based on relating the switching circuit to the power source using an impedance network that makes the use of "Shoot-Through" state possible which results in a high boosting performance and eliminate the risk of damaging the switches. The aim of this project is to study the Zsource network, control the dc-link voltage. A Voltage Mode control of the dc-link voltage was conceived using a PID controller. The modified PWM were discussed and the boosting techniques were discussed. The PID controller was used along with a Simple Boost controlled Z-Source Inverter. Finally, the ZSI is connected to grid , where we control the output currents of ZSI and synchronize , with the PLL, the Grid angle tension with angle of output ZSI tensions.

**Key words :** Z-Source, Shoot-Through, dc-link voltage, PID, modified PWM, boosting methods, voltage mode control, PLL, synchronisation, PV, Grid.

#### **Résumé**

Le but principal de ce projet est d'étudier le circuit Z-Source connecté au réseau. Une commande en tension par PID de la tension de sortie a été construite en se basant sur l'estimation de cette dernière par mesure de la tension du condensateur et la tension d'entrée. Ensuite, un onduleur à Z-Source a été étudié en exposant la théorie des méthodes de survoltage et l'insertion de l'état « Shoot Through » à la MLI conventionnelle. Par la suite, le régulateur PID a été utilisé pour réguler la tension du bus continu virtuelle pour assurer la qualité des tensions de sortie de l'onduleur commandé par la méthode Simple Boost. Puis on relie le système directement au réseau tout en régulant le courant à la sortie de l'onduleur et synchronisant, moyennant une PLL, l'angle des tensions du réseau avec celles de l'onduleur.

**Mots Clés :** Z-Source, Shoot-Through, bus continu virtuelle, régulation, PID, méthode de survoltage, MLI modifiée, PLL, synchronisation, PV, réseau.

# *Remerciements*

*Louange à ALLAH, Seigneur de l'univers, le tout miséricordieux, le très miséricordieux, pour nous avoir accordé le savoir, le courage, la patience, la volonté et la force nécessaire pour affronter toutes les difficultés et les obstacles, durant toutes nos années d'études.*

*Nous profitons à remercier du cœur nos professeurs qui nous ont transmis le tison de la connaissance.* 

*Nous tenons à exprimer aussi nos vives gratitudes à notre promoteur Pr EM.BERKOUK pour avoir proposé ce sujet, ses précieux conseils et son aide tout au long de notre travail.*

*Nous remercions très chaleureusement les membres du jury pour l'honneur qu'ils nous ont fait en acceptant d'examiner notre travail.*

*Enfin, tous nos remerciements à toutes les personnes qui ont contribué de près ou de loin pour l'accomplissement de ce travail.*

### *Je dédie ce travail :*

*A* 

*Mon Grand-père ' vava Ahmed', que dieu apaise son âme Allah erahmou Ma chère Grand-Mère 'yemma yamina'*

*Mes précieux parents: qu'Allah les protègent, qui ont toujours cru en moi et qui m'ont accompagné moralement tout au long de mes études*

*mes frères :Lyes, Lounes, Hakim et Kosseila*

*Mes sœurs : Fatma et Farida ainsi son mari Kamel et leur petite poussine MALAK*

> *Mon cousin Medjbour Rafik Mon ami Boushaba Abdelouahab et sa famille*

*tout mes oncles,tantes,cousins et cousines:*

*surtout Khali hamid et ammi remdhan*

*toutes Les familles: Sanet,Sana,Samah,Medjbour,Sellah,Kermadi,Djoudi, Adel, Khettar,Hasni,Hammoudi, Smaoui, Zamenzer,Chahet,Belloul, Dekiche,Kadem.*

*A Tout mes amis dès l'enfance :du primaire (Ighil el vir),moyen (Ait Yahia Moussa),secondaire(Draa el mizan),ENPEI-rouiba , ENITA et ENP d'Alger.*

*Et à tous ceux qui m'aiment et j'aime* 

 *Arezki*

## Table des matières

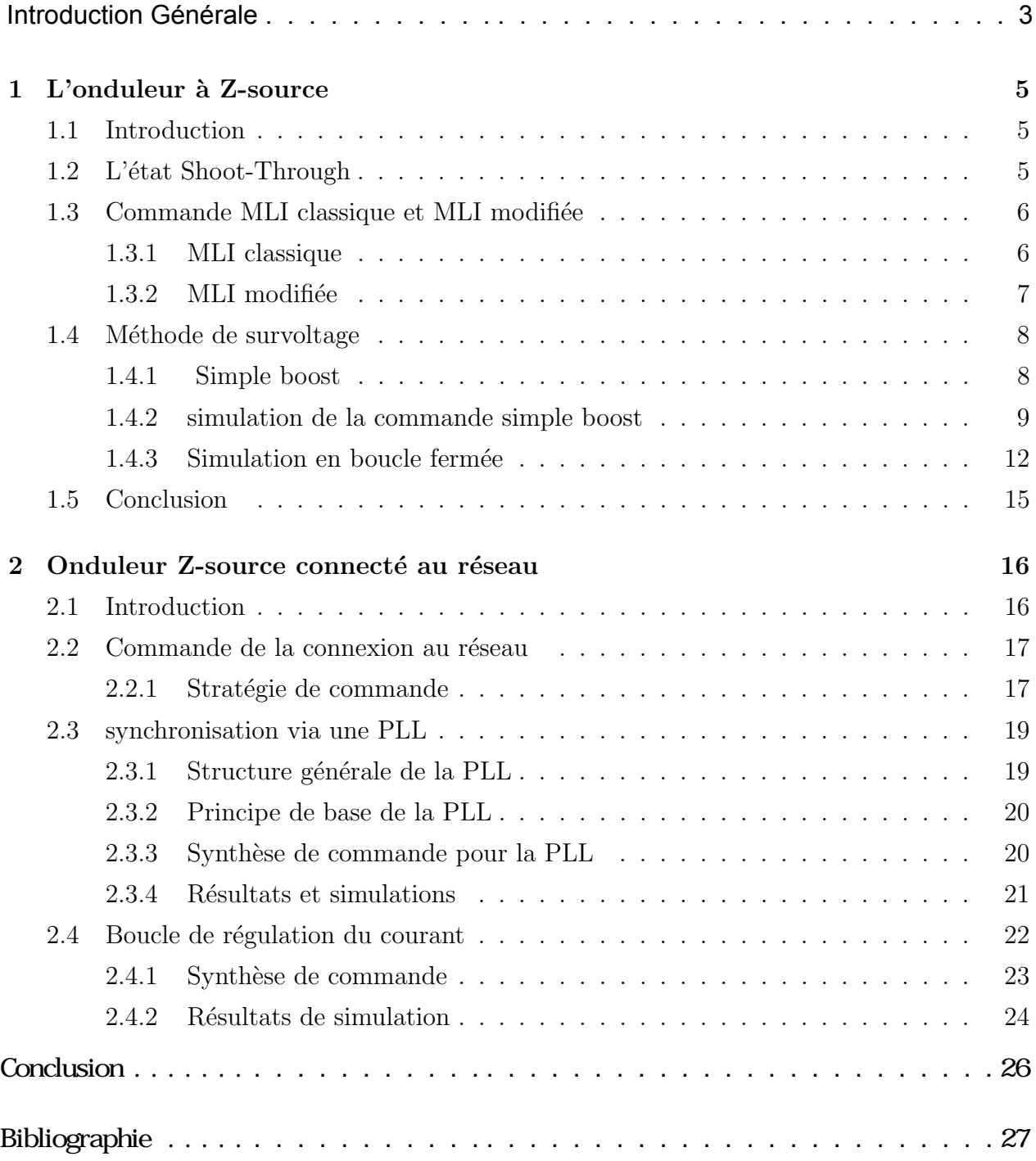

## Table des figures

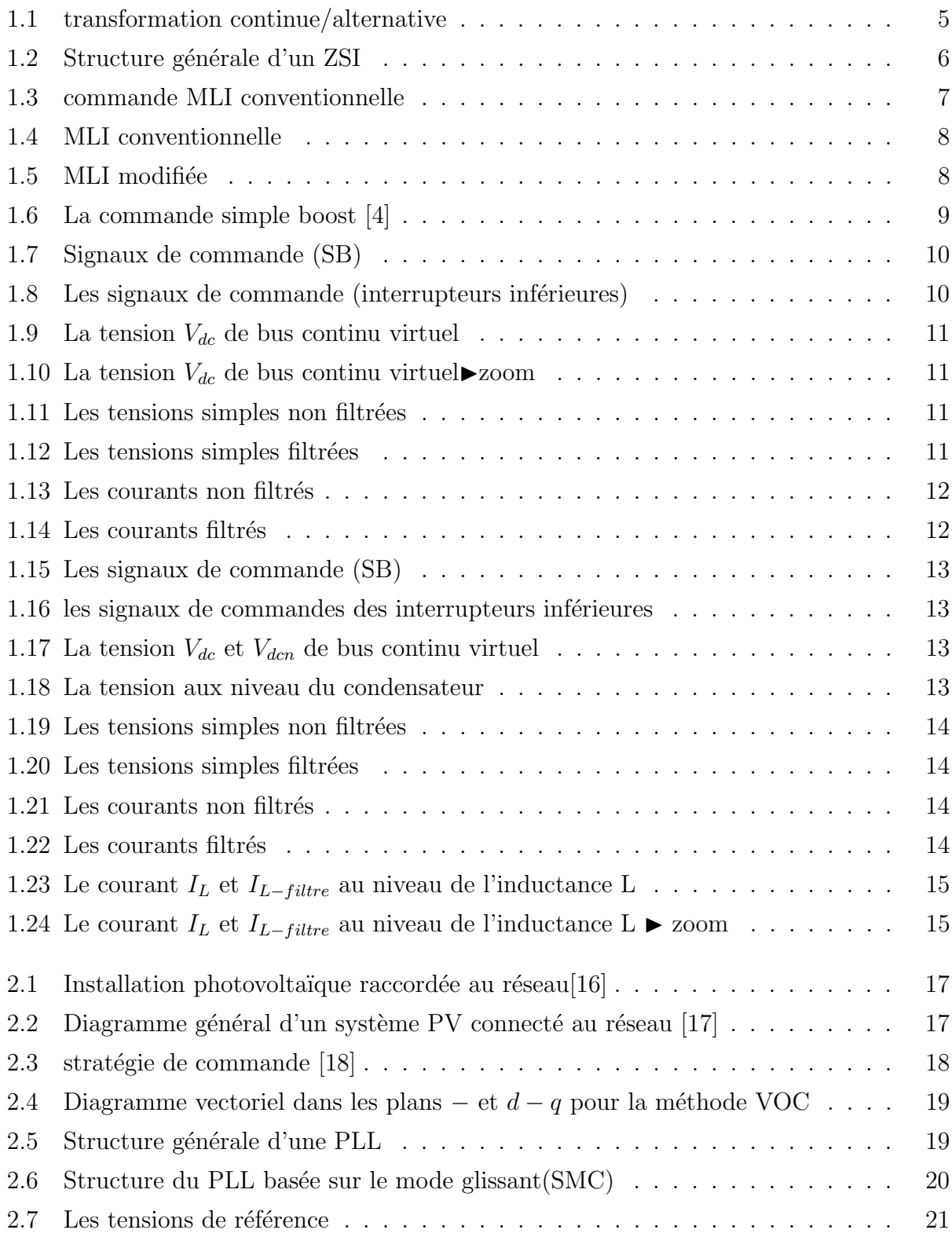

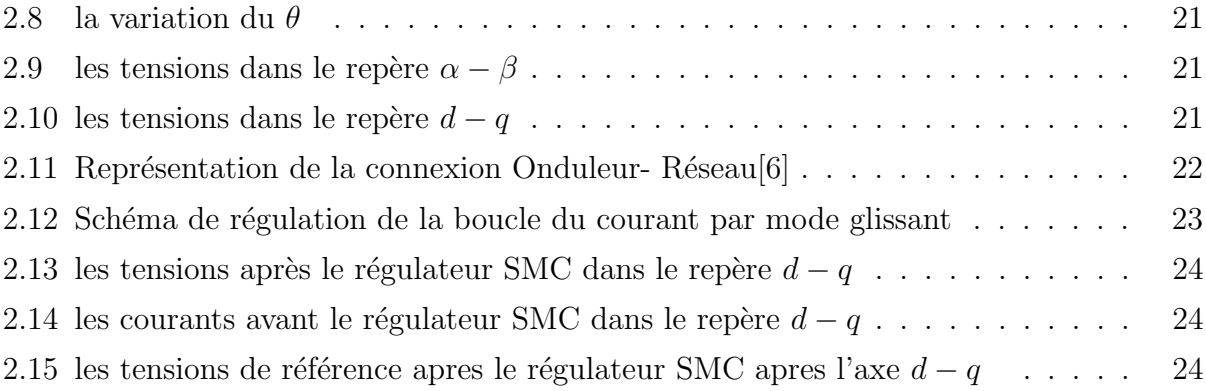

## Liste des tableaux

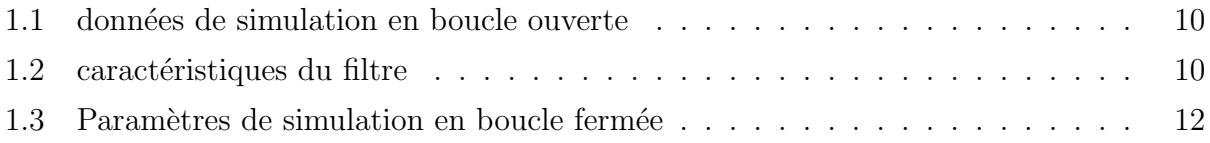

## Abréviations et symboles

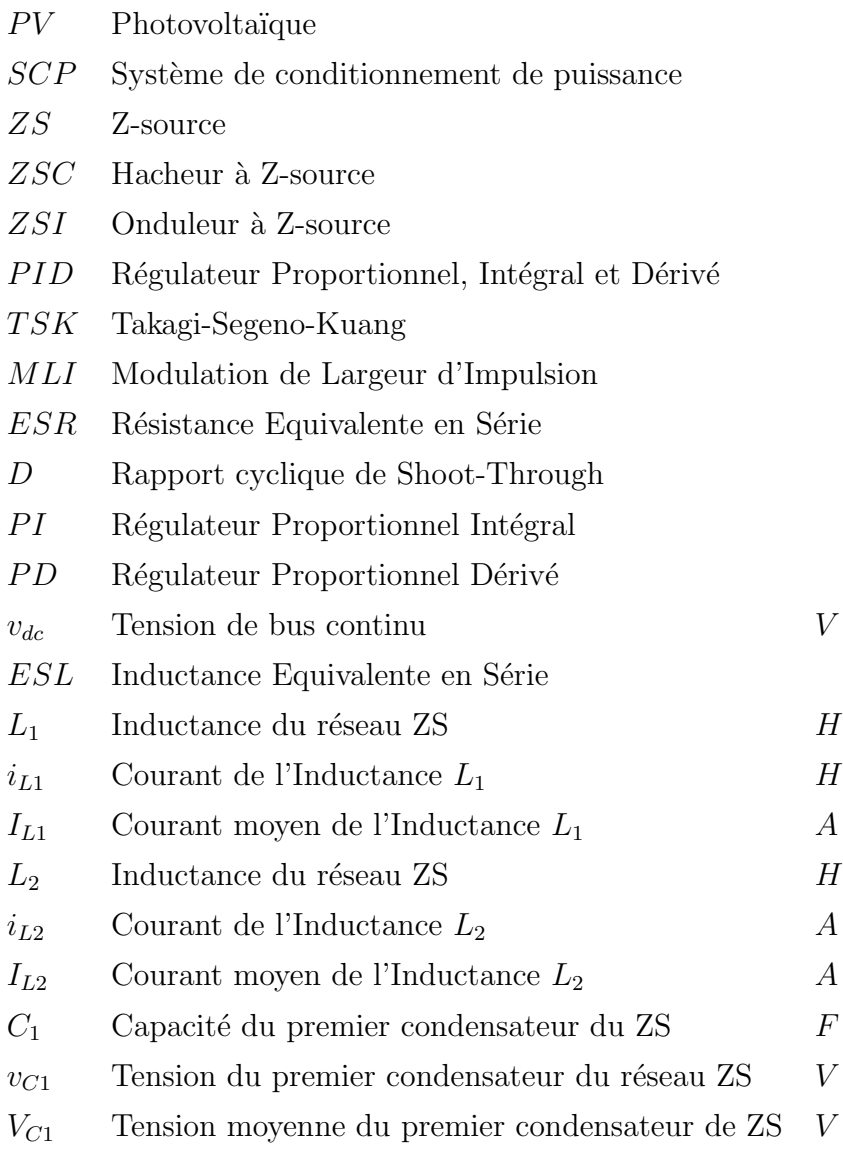

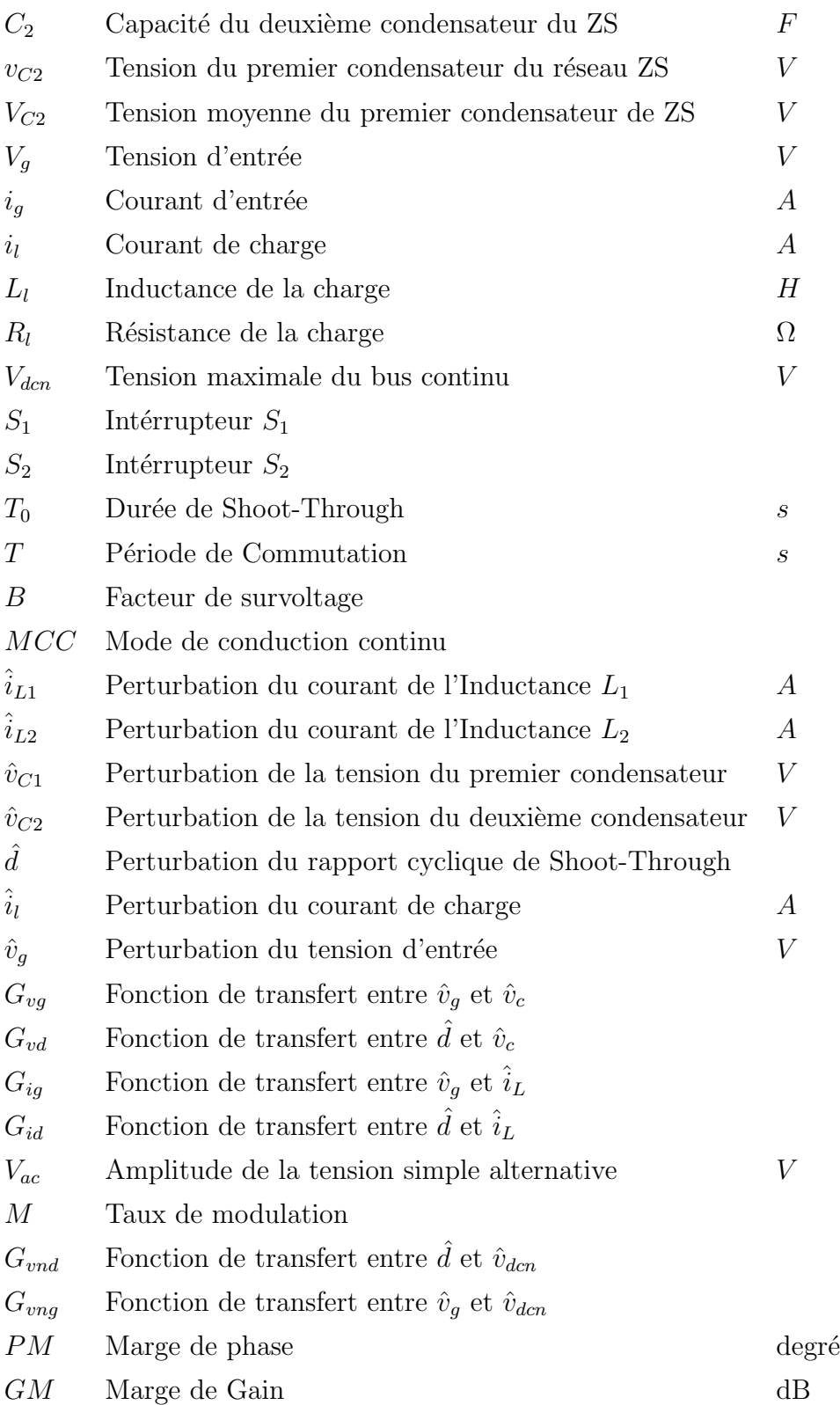

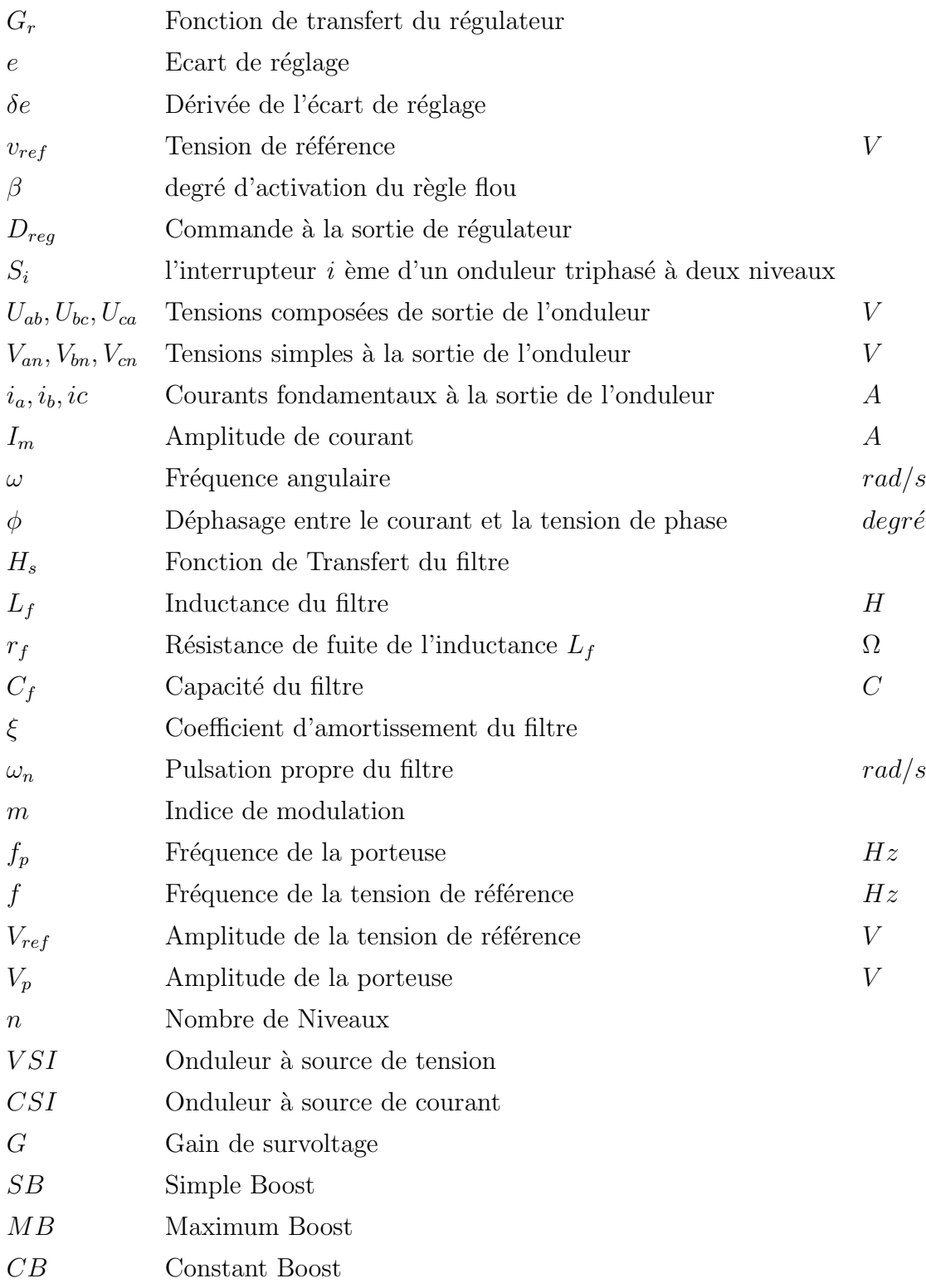

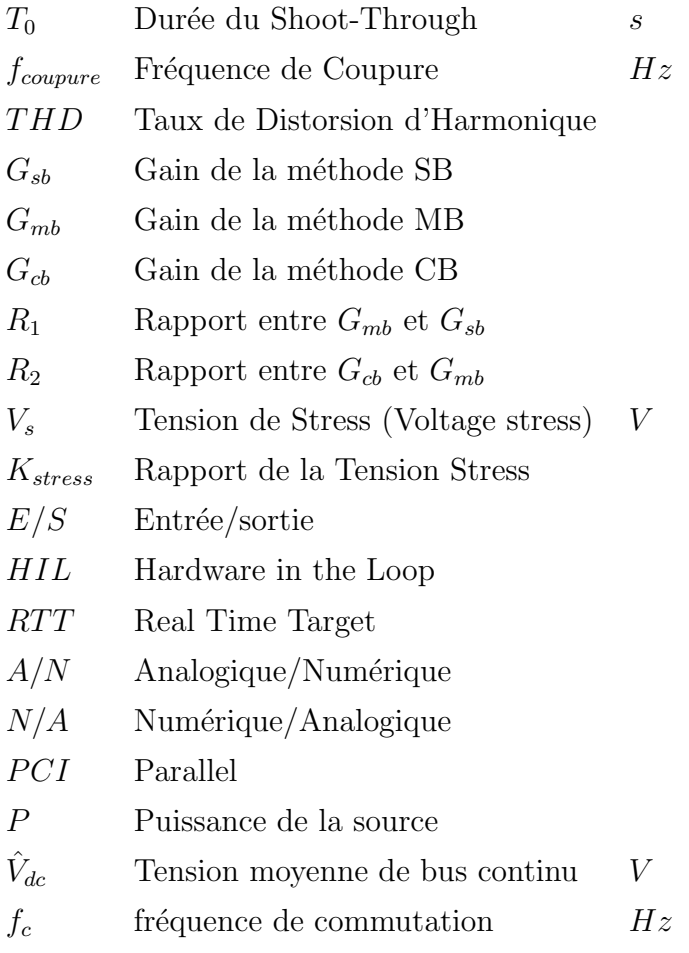

## Introduction générale

A l'heure actuelle, la demande d'énergie est en augmentation accentuée et continuelle. Les ressources traditionnelles (Les énergies fossiles et le nucléaire) sont limitées et la pollution causée par leur usage a crée une grande polémique et ouvert un débat globale sur les meilleures moteurs du développement durable et l'avenir des générations futurs.

Les regards sont tournés aujourd'hui vers des sources alternatives d'énergie, comme le soleil, le vent, la biomasse, et la mer...etc. Après une grande hésitation dans les décennies précédentes, ces énergies propres se sont imposées comme porteuses d'une promesse d'un développement plus responsable de l'environnement.

Prenons l'exemple de l'énergie solaire dont les systèmes PV connectés au réseau sont en croissance de  $25\%$  par an [\[1\]](#page-36-2), cette énergie venant du soleil est gratuite, le coût de son exploitation est principalement composé des coût des panneaux photovoltaïques et l'étage de conversion précédant la distribution appelée autrement le système de conditionnement de puissance  $(SCP)$ . Avec le développement des technologies des cellules photovoltaïques, le prix des panneaux solaires a connu une chute dramatique. Des statistiques mondiales ont montrées que dans les trois dernières années, le prix unitaire des panneaux solaires a chuté de 16.95% [\[1\]](#page-36-2). Hors que, les prix des  $\mathcal{S}CP$  sont restés presque constants.

Les énergies renouvelables sont des sources inépuisables, cependant elles ne sont pas bien adaptées pour les applications mobiles (*Véhicules hybrides*), c'est pour cela que les piles à combustible se présentent comme une meilleure source d'énergie portable.

La nature variable de l'énergie électrique issue de ces sources, nécessite des étages d'adaptation qui permettent une utilisation optimale adaptée aux différentes applications et assurent un transfert de qualité de l'énergie produite.

Ainsi, les convertisseurs statiques associés à leurs commandes sont devenus incontournables dans les dispositifs actuels de conversion d'énergie électrique. Cet état de fait a très tôt poussé les concepteurs de commandes à contrôler finement les variables électriques en sortie des convertisseurs statiques (*tensions et courants*), car de ces dernières découlent directement la qualité des commandes ultérieures telles que le couple et la vitesse dans le cas du pilotage d'un actionneur ou encore des flux de puissances active et réactive dans le cas du contrôle d'un générateur raccordé au réseau.[\[2\]](#page-36-3)

Des recherches ont été élaborés pour améliorer les convertisseurs de puissance en terme d'efficacité, coût et volume. Avec le développement d'une électronique de puissance spécifique dédiée aux applications d'énergies renouvelables, beaucoup de systèmes de conversion innovants ont été conçus, notamment des onduleurs ayant un étage d'adaptation en entrée. Cet  $\acute{e}$ tage d'adaptation est généralement un convertisseur  $DC-DC$ , et malgré que cette structure est amplement utilisée, elle n'est pas dépourvue d'inconvénients :

- Encombrement du SCP.
- $-$  Réduction d'efficacité.
- $-$  Et augmentation du coût de construction du *SCP*.

Une autre structure plus récente qui permet de surmonter les problèmes mentionnés a été propos´ee en 2002, c'est le Convertisseur Z-source.

Dans ce mémoire, nous présenterons dans un premier temps l'étude et la commande de l'onduleur Z-source à deux niveaux, la MLI modifiée serait décortiquée.

Les résultats de simulations seront exposés à la fin de chapitre pour valider la théorie développée.

dans le deuxième chapitre, on présente un système PV conncté au réseau à travers l'onduleur Z-source.

Nous terminerons ce présent travail par une conclusion générale et quelques perspectives de recherche envisagées.

## Chapitre 1 L'onduleur à Z-source

### <span id="page-14-1"></span><span id="page-14-0"></span>1.1 Introduction

Les convertisseurs statiques permettent grâce à une commande appropriée de transférer de l'énergie d'une source vers un récepteur. Ils nécessitent l'utilisation d'interrupteurs à semiconducteurs, command´es ou non, comme les transistors, les thyristors, les diodes. . . [\[3\]](#page-36-4). La conversion continue alternative a pour rôle la transformation d'un signal de tension (ou de courant) continu en un signal de tension (ou de courant) alternatif d'amplitude, de fréquence et de phase désirées. Cette transformation s'opère dans un convertisseur appelé onduleur (Figure [1.1\)](#page-14-3), aussi on distingue deux grands groupes : les onduleurs de tension et les onduleurs de courant.

On élabore un modèle du fonctionnement des onduleurs à Z-source sans a priori sur la

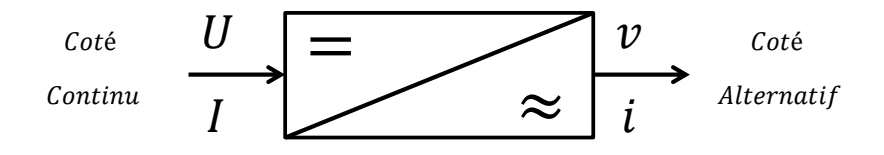

<span id="page-14-3"></span>Figure 1.1: transformation continue/alternative

commande et par la suite avec les commandes étudiées en  $[4]$ , et pour simplifier le schéma, on représente chaque paire IGBT-Diode par un seul interrupteur bidirectionnel  $K$  et on procède par bras (grâce à la symétrie de ZSI).Les composants évoqués dans ce mémoire seront considérés comme parfaits :donc aucune perte de puissance ne leur sera imputable.

Dans ce chapitre, nous aborderons l'onduleur ZSI en passant par l'état Shoot-Through. Nous décrirons par la suite la méthode simple boost.

### <span id="page-14-2"></span>1.2 L'état Shoot-Through

Le couplage de la source continue et l'onduleur est fait à travers le réseau d'impédance Z-source. Le ZSI accepte un état de commutation non permis dans l'onduleur de tension conventionnel, cet état aura lieu lorsque tous les interrupteurs d'un bras sont fermés, c'est l'état Shoot-Through.

Dans un onduleur conventionnel les états possibles de commutation sont huit  $(8)$  : six  $(6)$  $\acute{e}$ tats actifs où la charge voit la source de tension et les deux  $(2)$  autres états sont appelés les ´etats z´ero o`u tous les interrupteurs en haut ou en bas de tous les bras d'un onduleur sont ferm´es ou ouverts, donc la charge ne voit pas la source de tension continue, sa tension est nulle. En conséquence ZSI contient neuf état de commutation : huit conventionnels et l'état Shoot-Through).

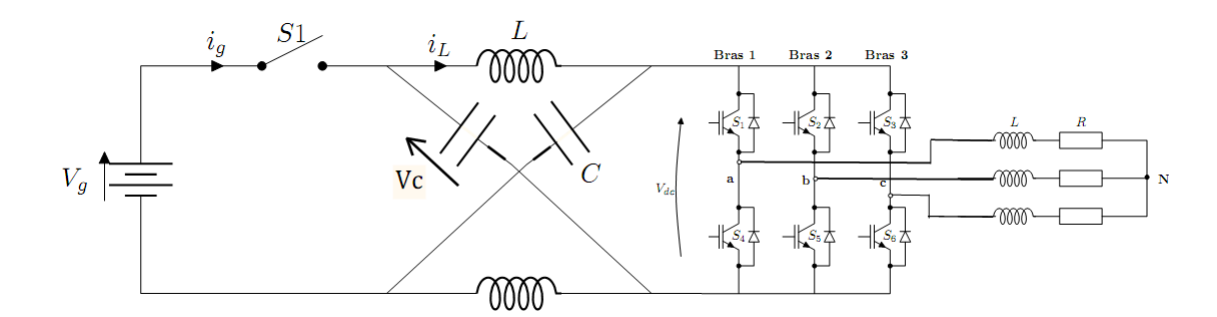

<span id="page-15-2"></span>Figure 1.2: Structure générale d'un ZSI

Ce dernier peut être produit par sept manières différentes : par un seul bras, par combinaison de de deux bras ou par tous les trois bras. Des différentes méthodes de survoltage existent, nous décortiquons la méthode simple boost dans ce chapitre qui permet d'insérer l'état Shoot-Through sans modifier le fonctionnement des MLI, afin de ne pas altérer la tension de sortie de ZSI.

### <span id="page-15-0"></span>1.3 Commande MLI classique et MLI modifiée

#### <span id="page-15-1"></span>1.3.1 MLI classique

Cette technique de commande utilise les intersections d'une onde de référence ou modulante avec une porteuse triangulaire bipolaire. L'ouverture et la fermeture des interrupteurs de l'onduleur sont commandées par le signal résultant de la comparaison de ces deux signaux. Deux paramètres caractérisent cette technique :

- L'indice de modulation : $m = \frac{f_p}{f}$  Avec :
	- $f_p$ : La fréquence de la porteuse;
	- $f$ : La fréquence de la tension de référence.
- Le taux de modulation M :

$$
M = \frac{V_{ref}}{(n-1)V_p} \tag{1.1}
$$

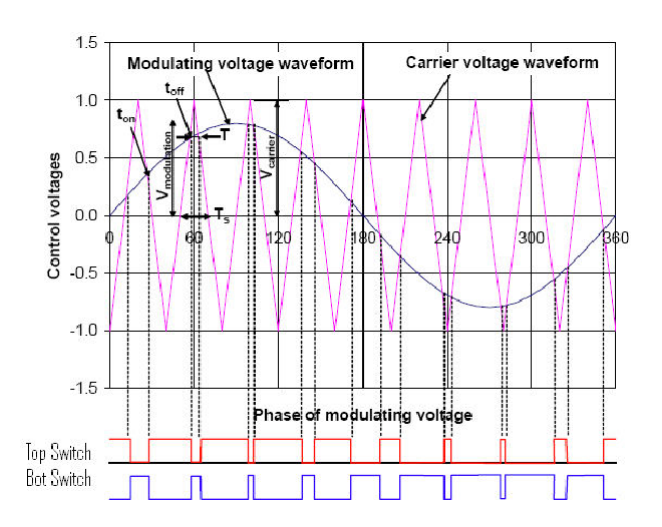

<span id="page-16-1"></span>**Figure 1.3:** commande MLI conventionnelle

- n=2 : nombre de niveaux
- $V_{ref}$ : L'amplitude de la tension de référence.
- $-V_p: L'$ amplitude de la porteuse.

Nous pouvons résumer la stratégie de commande triangulo-sinusoïdale pour un onduleur `a deux niveaux en 2 cas, pour le bras 1,2 ou 3 :

 $k = a, b, c$  $V_{ref} \succeq V_p \Longrightarrow S_k = 1$  $V_{ref} \prec V_p \Longrightarrow S_k = 0$ 

#### <span id="page-16-0"></span>1.3.2 MLI modifiée

La figure [\(1.4\)](#page-17-2) suivante montre la porteuse triangulaire d'une MLI pour VSI, les références sont comparées à la porteuse triangulaire, si une référence est supérieure à la porteuse l'interrupteur en haut dans le bras correspondant à la référence devient fermé et celui en bas dans le même bras devient ouvert et vice versa. Le premier état zéro a lieu lorsque la porteuse est supérieure à toutes les références, i.e. tous les interrupteurs en haut dans tous les bras sont fermés et ceux en bas sont ouverts. Le second état zéro a lieu lorsque la porteuse est inférieure à toutes les références, i.e. tous les interrupteurs en bas dans tous les bras sont fermés et ceux en haut sont ouverts.

Tous les huit  $(8)$  états possibles d'un VSI peuvent se distinguer dans la figure  $(1.4)$ . L'état Shoot-Through peut être inséré dans la MLI classique pour un onduleur de tension sans modifier cette dernière. On distribue les états shoot-through avec des durées égales dans les  $\acute{e}$ tats z $\acute{e}$ ro. On constate d'après la figure  $(1.5)$  que les  $\acute{e}$ tats actifs sont les mêmes avant et apr`es l'introduction de shoot-through, ils restent intactes dans un onduleur ZS.

Un autre avantage de ZSI par rapport à l'onduleur de tension conventionnel apparait dans la pratique : dans l'onduleur de tension conventionnel il est n´ecessaire lors de la transition d'un état de commutation à un autre d'introduire la butée d'onduleur (Dead time) pour prot´eger l'onduleur en ´evitant le court-circuit, ce qui cause la distorsion de la tension de sortie de l'onduleur, mais en ZSI l'utilisation de la butée d'onduleur (Dead time) n'est plus indispensable.

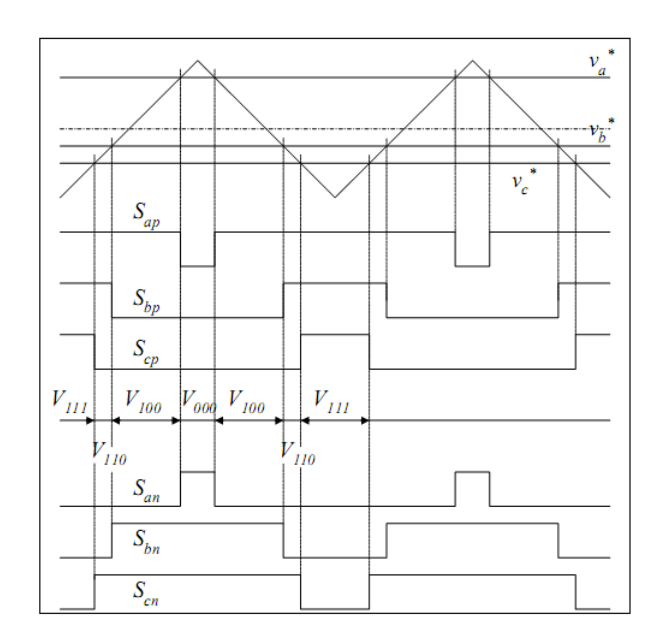

<span id="page-17-2"></span>Figure 1.4: MLI conventionnelle

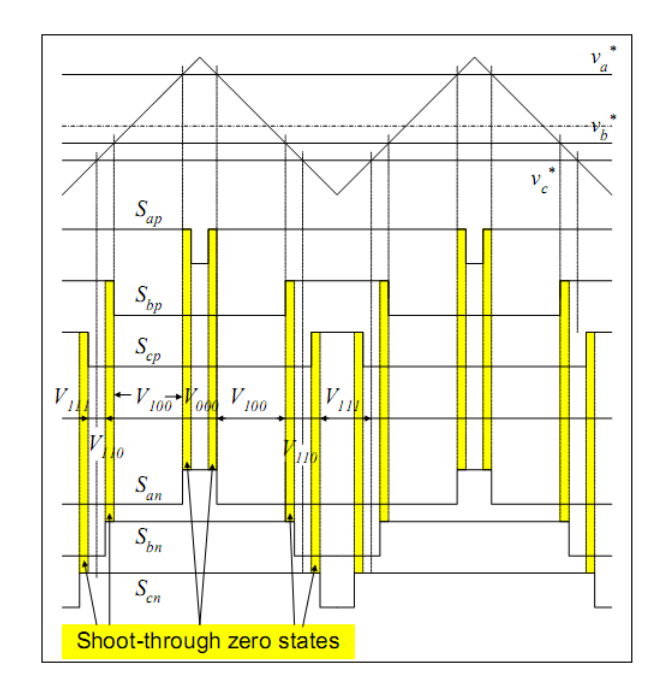

<span id="page-17-3"></span>Figure 1.5: MLI modifiée

### <span id="page-17-0"></span>1.4 Méthode de survoltage

On a expliqué comment introduire les états shoot-through dans une MLI, on va introduire maintenant la méthode simple boost.

#### <span id="page-17-1"></span>1.4.1 Simple boost

La méthode simple boost est utilisée pour commander le rapport cyclique de Shoot-Through, la figure  $(1.6)$  illustre cette méthode, où on utilise deux droites horizontales  $V_P$ et  $V_N$ ),  $V_P$  est égale ou supérieure à  $V_{ref}$ , et  $V_N$  est inférieure ou égale  $-V_{ref}$ . Si la porteuse triangulaire est supérieure à  $V_P$  ou inférieure à  $V_N$ , ZSI est à l'état shoot-through, ZSI maintient les états actifs d'un onduleur conventionnel.

Dans cette méthode la valeur maximale du rapport cyclique de Shoot-Through  $D_{max}$  diminue si le taux de modulation  $M$  augmente, la valeur maximale de  $D$  est donnée par :

$$
D_{max} = 1 - M \tag{1.2}
$$

Les formules reliant le taux de modulation M et le facteur de survoltage B discutées en

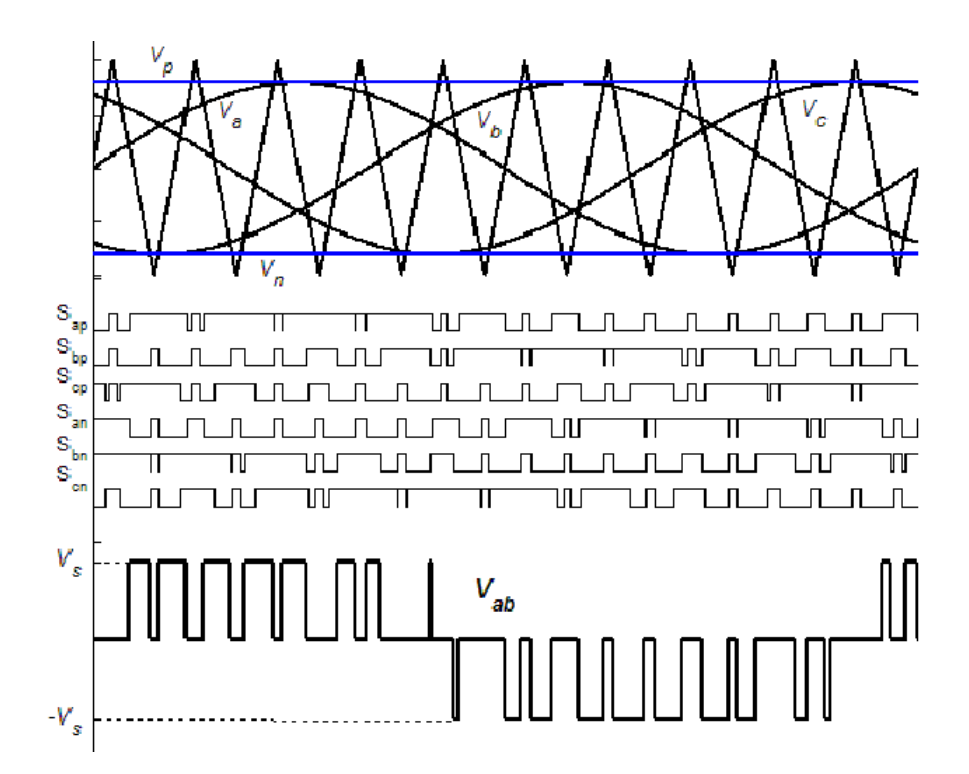

<span id="page-18-1"></span>Figure 1.6: La commande simple boost [\[4\]](#page-36-0)

[\[5\]](#page-36-5)sont :

$$
B_{max} = \frac{1}{1 - 2D_{max}} = \frac{1}{1 - 2(1 - M)}
$$

$$
\implies M = \frac{B+1}{2B} \tag{1.3}
$$

On aura finalement le gain :

<span id="page-18-3"></span>
$$
G = M \times B = \frac{\hat{V_{ac}}}{V_g/2} = \frac{B+1}{2}
$$
\n(1.4)

On obtient le gain max en fonction de M :

$$
G_{max} = \frac{M}{2M - 1} \tag{1.5}
$$

#### <span id="page-18-0"></span>1.4.2 simulation de la commande simple boost

On impose dans cette simulation la valeur max  $D=0.2$  qui donne une tension simple à la sortie de l'onduleur de valeur maximale calculée comme suit :

<span id="page-18-2"></span>
$$
V_{an} = MB \frac{V_g}{2} = 0.8 \times 1.67 \times 44/2 = 29.4V \tag{1.6}
$$

Le tableau  $(1.1)$  résume les paramètres du système choisis pour la simulation.

La figure [\(1.6\)](#page-18-2) montre les signaux de commande des interrupteurs, la ligne verte (bleu) représente la droite horizontale  $V_p$   $(V_n)$ . Quand la porteuse triangulaire est supérieure (inférieure)

|     | $\mid L(\mu H) \mid C(\mu F) \mid f_{ref}(Hz) \mid f_{p}(Hz) \mid R_{l}(\Omega) \mid L_{l}(mH) \mid V_{g}(V) \mid V_{p} \mid V_{ref} \mid M \mid B$ |      |          |    |                                                                                  |  |
|-----|----------------------------------------------------------------------------------------------------|------|----------|----|----------------------------------------------------------------------------------|--|
| 452 | 50                                                                                                    | 7500 | $5^{-3}$ | 44 | $\begin{array}{ c c c c c c c c } \hline 0.8 & 1 & 0.8 & 2.6 \hline \end{array}$ |  |

Table 1.1: données de simulation en boucle ouverte

<span id="page-19-2"></span>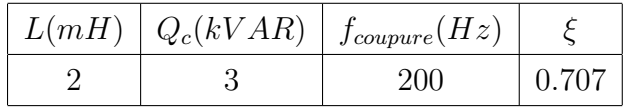

<span id="page-19-3"></span><span id="page-19-1"></span>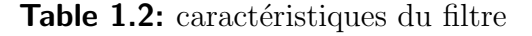

à la droite  $V_p$  ( $V_n$ ) on voit bien que tous les signaux de commande  $S_i$  sont mis à l'état 1 : c'est l'état Shoot-Through.

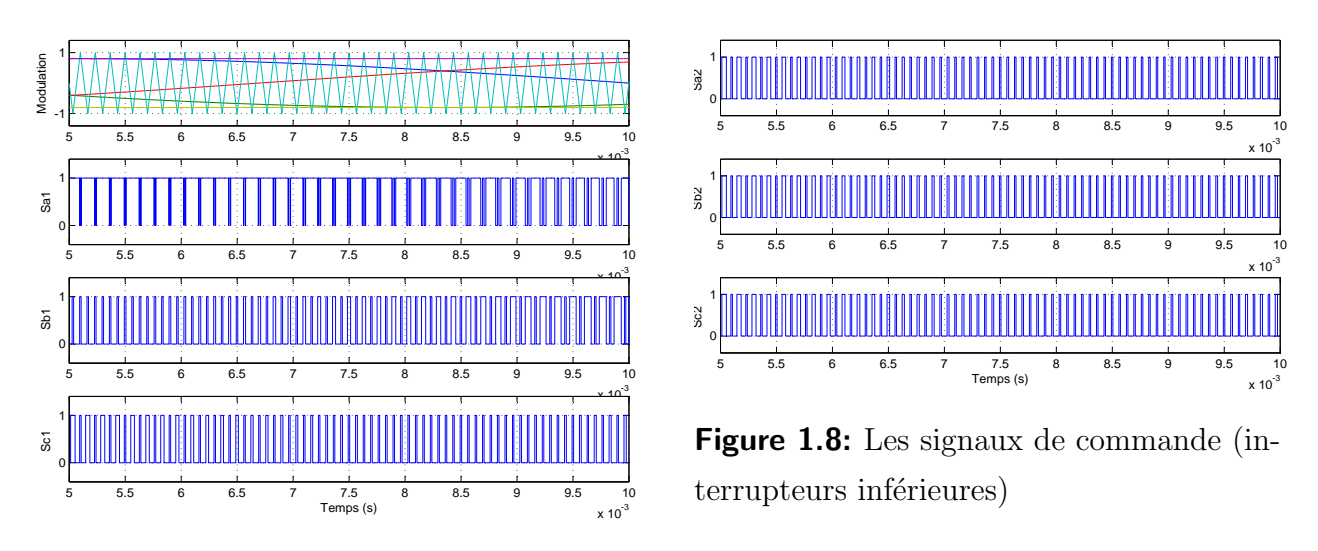

<span id="page-19-0"></span>Figure 1.7: Signaux de commande (SB)

La figure [\(1.9\)](#page-20-0) montre la tension du bus continu qui se stabilise après une durée de 60 ms avec des ondulations de l'ordre de 0.3V ( 0.4%).

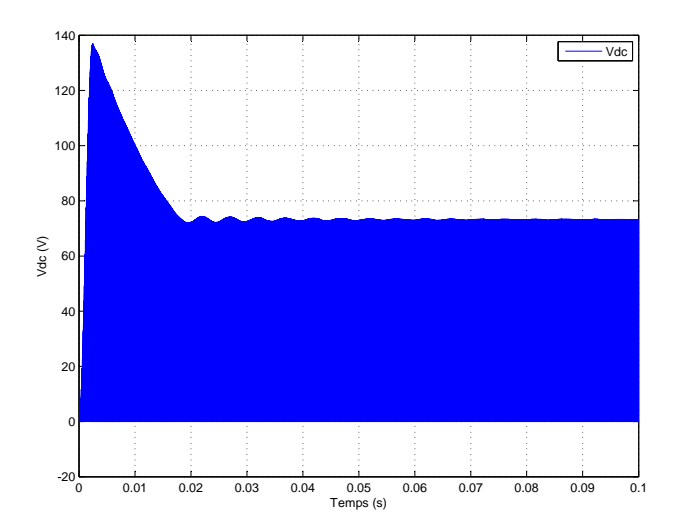

<span id="page-20-0"></span>Figure 1.9: La tension  $V_{dc}$  de bus continu virtuel

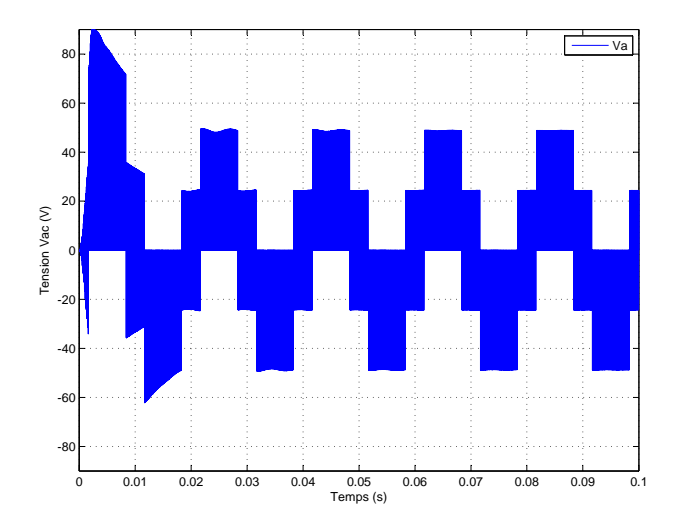

<span id="page-20-2"></span>Figure 1.11: Les tensions simples non  $\operatorname{filter\'ees}$ 

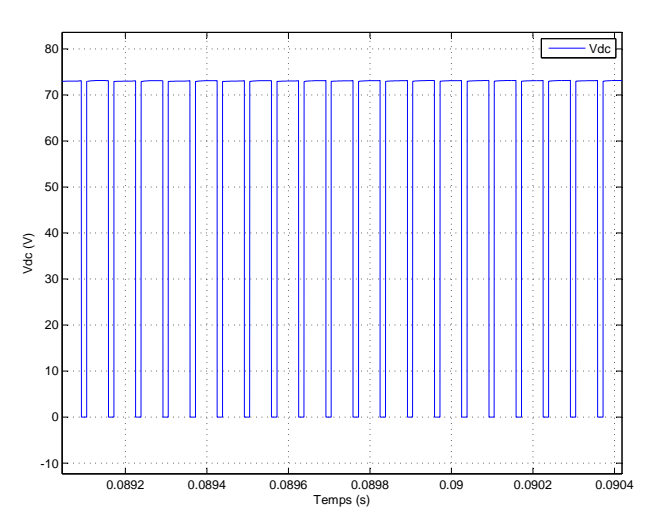

<span id="page-20-1"></span>Figure 1.10: La tension  $V_{dc}$  de bus continu virtuel $\blacktriangleright$ zoom

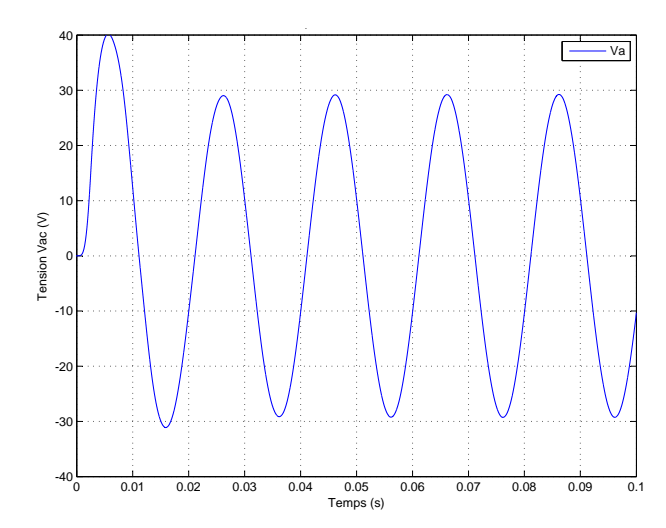

<span id="page-20-3"></span>Figure 1.12: Les tensions simples filtrées

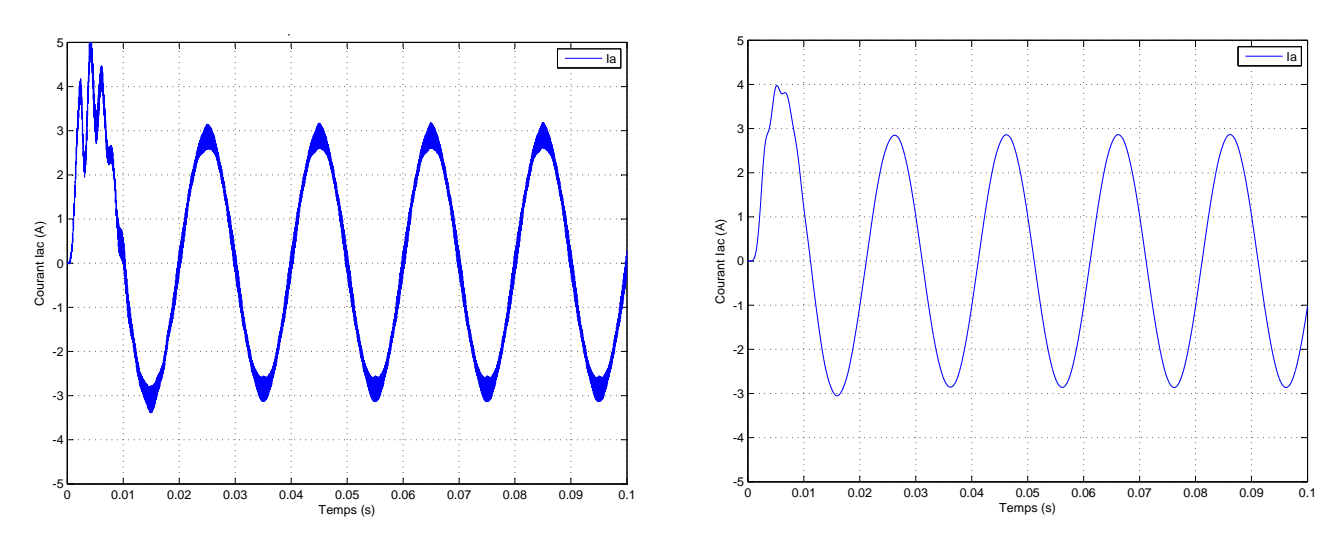

<span id="page-21-1"></span>**Figure 1.13:** Les courants non filtrés

<span id="page-21-2"></span>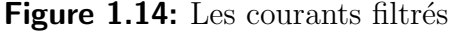

Les tensions de sortie de l'onduleur montrées dans la figure  $(1.12)$  sont compatibles avec les valeurs calculées. Dans la figure  $(1.14)$ , les courants de ligne ont une valeur maximale de 2.94 A, ce qui peut être calculé comme suit :  $I = V/Z = 29.4/10 = 2.94A$ .

#### <span id="page-21-0"></span>1.4.3 Simulation en boucle fermée

La tension simple désirée à la sortie de l'onduleur est d'une valeur max de  $220V$ , on choisit  $V_{dc} = 700V$  on aura donc :  $M = \frac{220}{2} = 0.6284$ . Ce qui limite le rapport cyclique de Shoot-Through et ne dépasse pas la valeur maximale

 $D_{max} = 1 - M = 0.3716.$ 

D'après ces données et l'équation [\(1.4\)](#page-18-3) il en découle que  $V_g$  doit être supérieure à 180V. Le régulateur PID conçus dans le Chapitre 3 sera utilisé pour régulé la tension de bus continu.

| $L(\mu H)$ $C(\mu F)$ |     | $\left  \int_{ref}(Hz) \right  f_p(Hz) \left  P(KW) \right  V_g(V)$ |       |     | $V_n$  | r e f | М      |      |
|-----------------------|-----|---------------------------------------------------------------------|-------|-----|--------|-------|--------|------|
| 470                   | 275 | 50                                                                  | 10000 | 185 | 0.6286 |       | 0.6286 | 3.84 |

<span id="page-21-3"></span>Table 1.3: Paramètres de simulation en boucle fermée

La commande issue du régulateur qui représente le rapport de Shoot-Through est appliqué au système en moyennant la MLI modifiée, on doit assurer que les droites  $V_p$  et  $V_n$  et les références sinusoïdales ne se chevauchent pas pour ne pas influencer les états actifs. (Figure [1.15\)](#page-22-0).

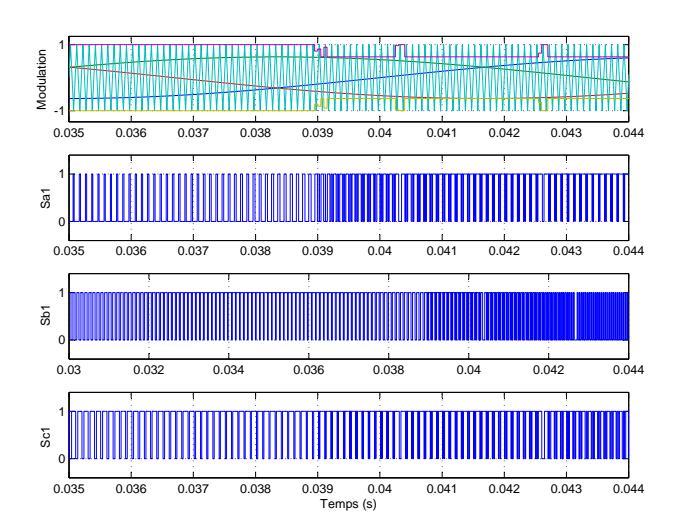

<span id="page-22-0"></span>Figure 1.15: Les signaux de commande (SB)

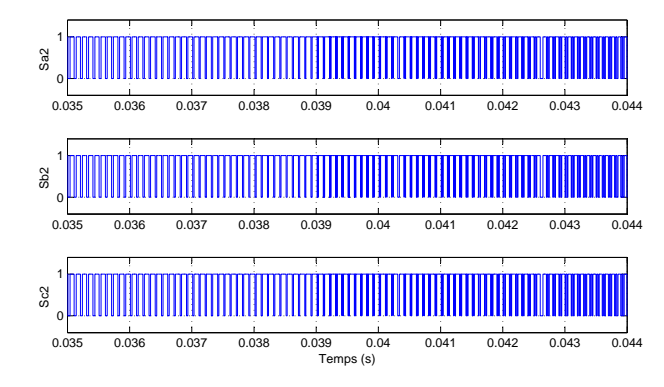

<span id="page-22-1"></span>Figure 1.16: les signaux de commandes des interrupteurs inférieures

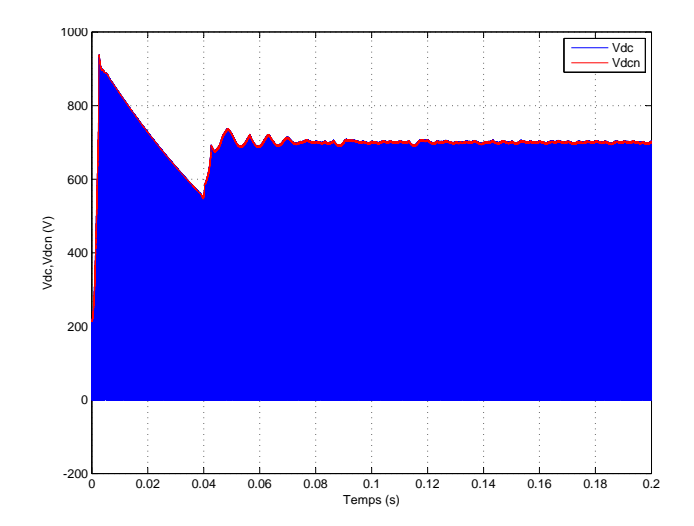

<span id="page-22-2"></span>Figure 1.17: La tension  $V_{dc}$  et  $V_{dcn}$  de bus continu virtuel

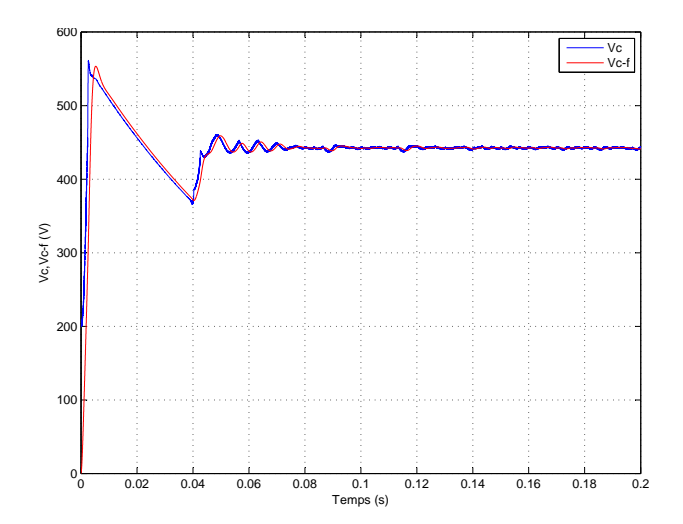

<span id="page-22-3"></span>Figure 1.18: La tension aux niveau du condensateur

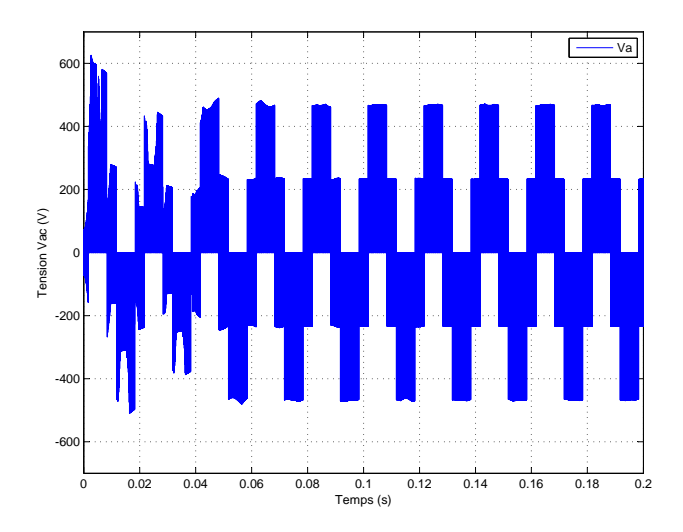

<span id="page-23-0"></span>Figure 1.19: Les tensions simples non  $filtr$ ées

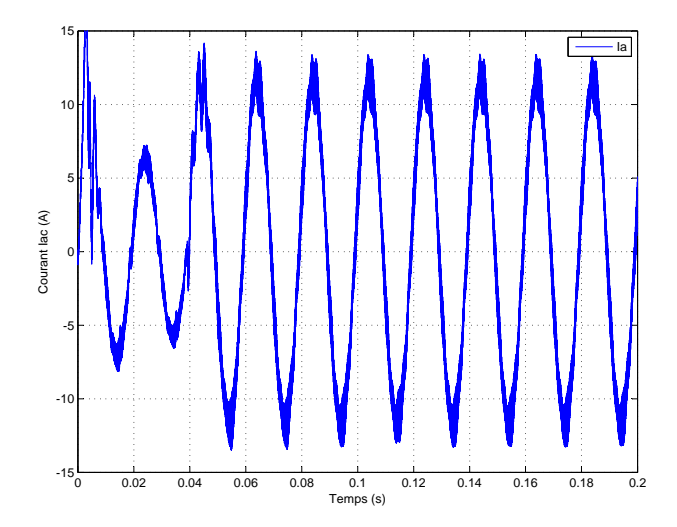

<span id="page-23-2"></span>Figure 1.21: Les courants non filtrés

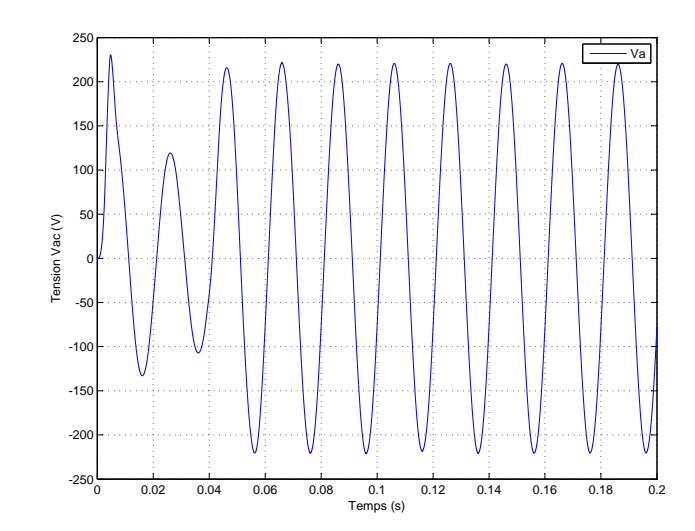

<span id="page-23-1"></span>Figure 1.20: Les tensions simples filtrées

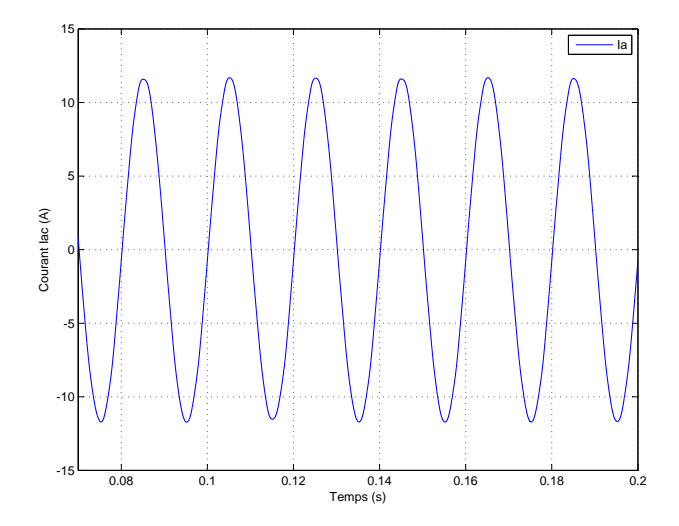

<span id="page-23-3"></span>Figure 1.22: Les courants filtrés

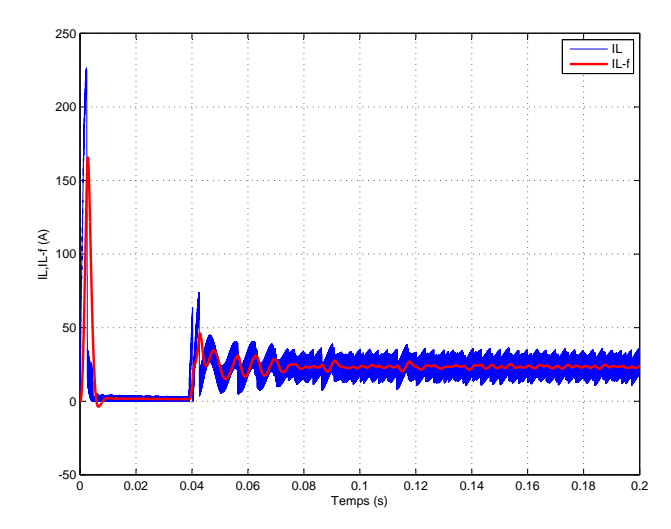

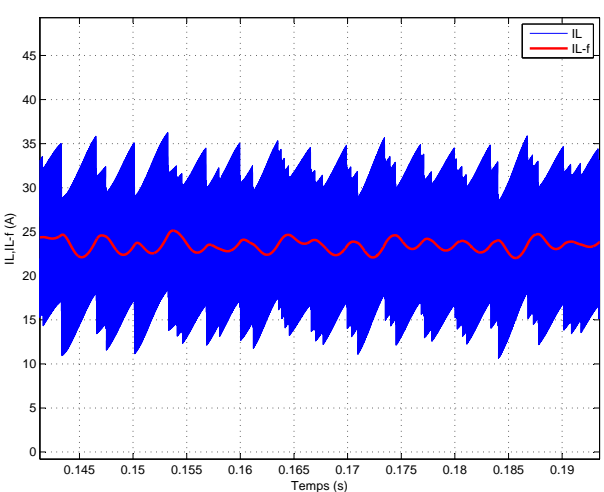

<span id="page-24-1"></span>Figure 1.23: Le courant  $I_L$  et  $I_{L-filtre}$  au niveau de l'inductance L

<span id="page-24-2"></span>Figure 1.24: Le courant  $I_L$  et  $I_{L-filtre}$  au niveau de l'inductance  $L \triangleright z$ oom

### <span id="page-24-0"></span>1.5 Conclusion

Dans ce chapitre, nous avons présenté l'onduleur à Z-source avec son état Shoot-Through qui n'est pas permis dans les onduleurs conventionnels.

La méthode SB a été simulée en boucle ouverte, puis en boucle fermée pour valider la commande conçue en  $[6]$ .

Les résultats de simulations obtenus par SimPowerSystems/MATLAB, nous ont permis d'approcher au mieux le fonctionnement réel de notre système. On peut résumer les résultats comme suit :

L'utilisation de la topologie Z-source permet de booster la tension continue d'entrée de l'onduleur sans utiliser un hacheur boost, ce qui réduit le nombre d'interrupteurs et la complexité du SCP.

Un autre avantage de l'utilisation de cette topologie c'est l'absence de la butée d'onduleur existée dans les onduleurs conventionnels, donc on évite la distorsion de tension causée par cette dernière.

En utilisant la m´ethode de survoltage SB, on peut commander la tension de sortie de l'onduleur en agissant séparément sur le facteur de survoltage B et le taux de modulation M, d'où la grandes flexibilité offerte par le ZSI en terme de survoltage et de qualité de la tension de sortie.

## Chapitre 2

## <span id="page-25-0"></span>Onduleur Z-source connecté au réseau

### <span id="page-25-1"></span>2.1 Introduction

Les systèmes PV connectés au réseau gagnent de plus en plus de terrain puisque la demande de puissance dans le monde augmente. La disponibilité de ces sources d'énergie ainsi que leur respect pour l'environnement représentent des avantages majeurs par rapport aux sources d'énergie traditionnelles, par contre leur efficacité et leur contrôlabilité restent leur principal désavantage [\[5\]](#page-36-5).

De plus, les opérateurs du système de transfert d'énergie doivent respecter certaines normes lorsque le système est connecté au réseau. Plusieurs critères doivent être satisfaits et le fournisseur s'engage à délivrer une tension sinusoïdale mono ou triphasée dont les principales caractéristiques sont encadrées par la norme  $NFEN50160$  [\[6\]](#page-36-1). Sans entrer dans les détails. voici les principales contraintes : la fréquence est de 50Hz plus ou moins  $1\%$ , la valeur maximale de la tension entre phase et neutre est de  $230 \text{ V}$  à  $10\% \text{prés.} [6]$  $10\% \text{prés.} [6]$ 

Les réseaux électriques, après plusieurs décennies de lente évolution, sont en train de connaitre un développement de grande envergure avec la multiplication des acteurs issus de la libération des marchés de l'énergie.[\[2\]](#page-36-3)

Les systèmes électriques sont de plus en plus complexes ce qui peut induire de la vulnérabilité et des couts élevés. L'introduction de plus d'intelligence dans les réseaux électriques à travers le concept de 'smart Grid' est considérée aujourd'hui comme le moyen le plus efficace pour faire face à cette complexité croissante et, ainsi, apporter des solutions aux problèmes posés dans les meilleures conditions économiques et de sureté. Les sources d'énergie renouvelables utilisent des convertisseurs d'électronique de puissance pour adapter les paramètres de la puissance générée à ceux exigés par le réseau, et ces besoins peuvent être satisfaits avec une commande adéquate du convertisseur raccordé au réseau.[\[15\]](#page-37-3)

Tous les systèmes PV sont connectés au réseau à travers un onduleur de tension et un hacheur. L'onduleur à Z-source étant l'interface de connexion au réseau, sa commande nécessite une régulation en courant, une régulation du bus continu virtuel et une synchronisation.

#### Schéma globale de régulation

Toute la puissance produite par le panneau est transférée au réseau électrique. Le réseau Z-source est relié directement au générateur PV, il permet d'élever la tension pour arriver à la valeur imposée Vdc (réf)'commande de bus continu virtuel'. Puis on relie ZS à un onduleur commandé en courant afin d'asservir la puissance réactive pour qu'elle suive la référence

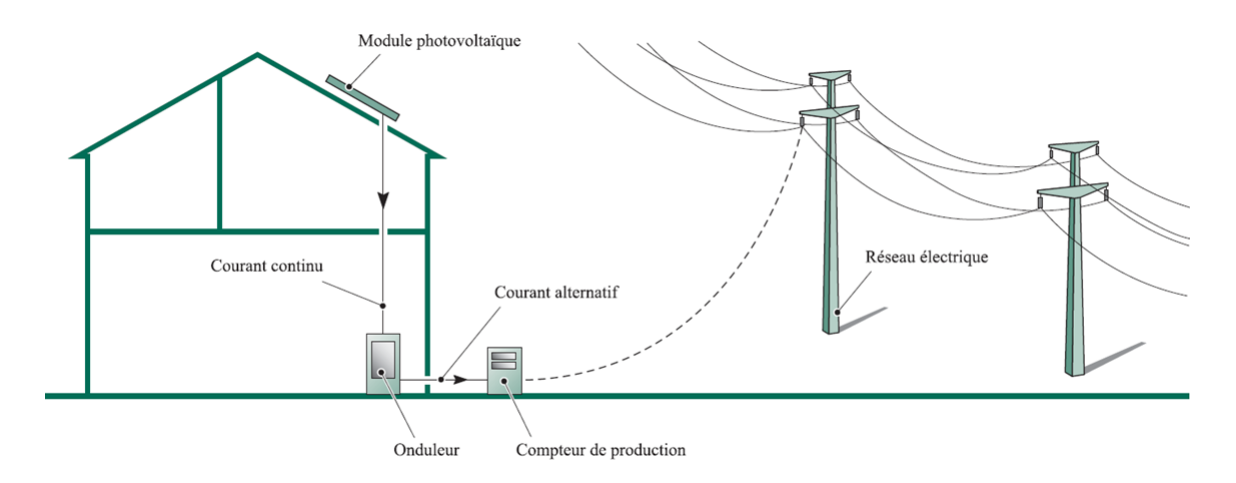

<span id="page-26-2"></span>Figure 2.1: Installation photovoltaïque raccordée au réseau $[16]$ 

nulle, pour avoir un facteur de puissance unitaire. Et La structure de l'étage d'adaptation pour la connexion du générateur PV au réseau est représentée par figure [\(2.2\)](#page-26-3)

Un filtre est utilisé à la sortie de l'onduleur afin de réduire les distorsions de courant et

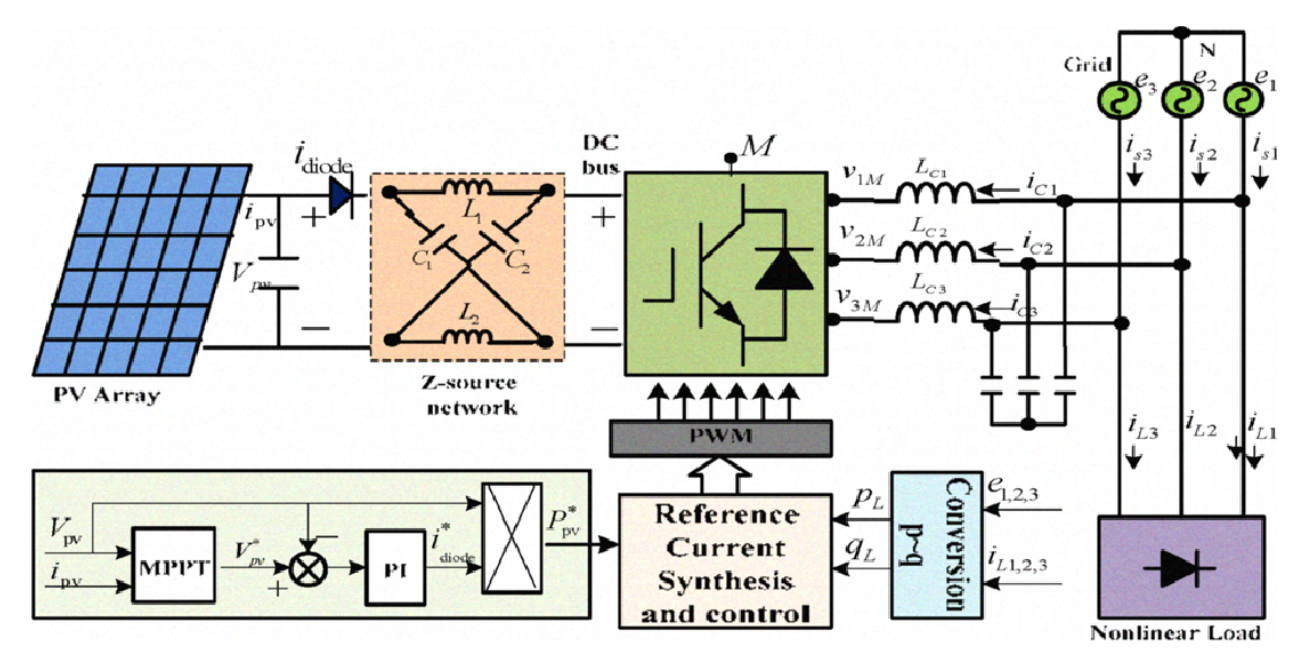

<span id="page-26-3"></span>Figure 2.2: Diagramme général d'un système PV connecté au réseau [\[17\]](#page-37-1)

de tension]. La commande nécessite également la synchronisation des tensions à la sortie de l'onduleur avec celles du réseau.

### <span id="page-26-0"></span>2.2 Commande de la connexion au réseau

#### <span id="page-26-1"></span>2.2.1 Stratégie de commande

La stratégie de commande utilisée pour le branchement au réseau est le Contrôle à tension orientée avec MLI triangulo-sinusoïdale, c'est une technique connue pour ces performances dynamiques et statiques. Elle utilise des boucles internes de régulation de courants, et de tensions et elle a été continuellement améliorée. L'objectif du système de contrôle (Figure [2.2\)](#page-27-1) est de réguler la tension du bus continu Vdc pour suivre une référence Vdcref, et de réguler aussi la puissance réactive (pour un facteur de puissance unitaire), tout en maintenant la forme sinusoïdale des courants alternatifs de sortie. Cette méthode est inspirée de celle d'orientation du flux  $FOC$  de la commande des machines électriques .[\[18\]](#page-37-2)[\[19\]](#page-38-0)

Cette technique se base sur la transformation du système triphasé en deux plans diphasés

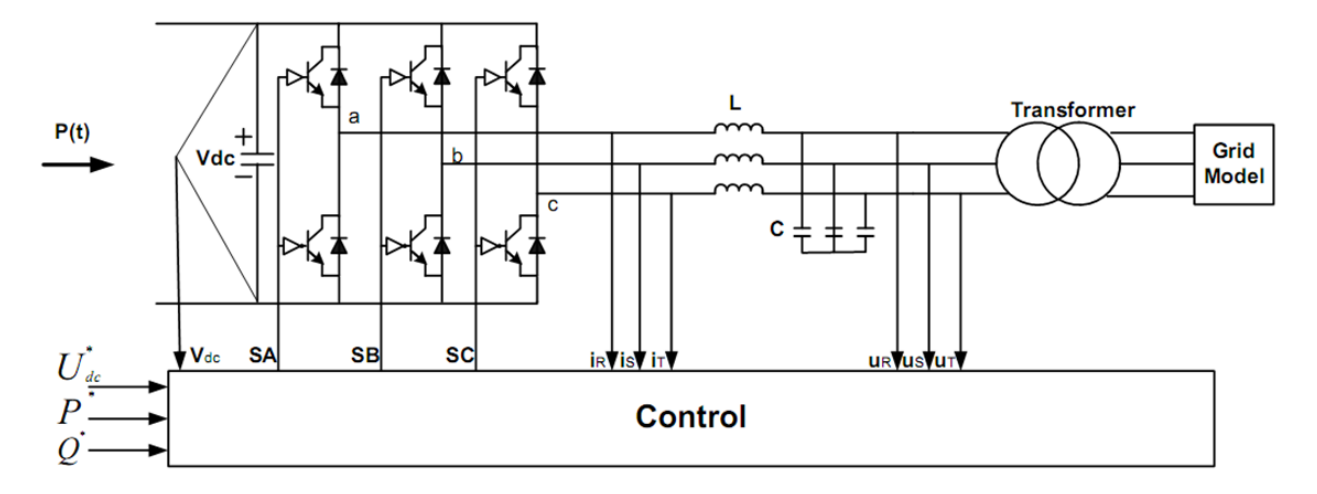

<span id="page-27-0"></span>Figure 2.3: stratégie de commande [\[18\]](#page-37-2)

le premier fixe  $\alpha - \beta$  et l'autre mobile  $d - q$  le passage entre ces deux derniers est exprimé comme suit :[\[18\]](#page-37-2)

$$
\begin{bmatrix} d \\ q \end{bmatrix} = \begin{bmatrix} cos(\theta) & sin(\theta) \\ -sin(\theta) & cos(\theta) \end{bmatrix} \begin{bmatrix} \alpha \\ \beta \end{bmatrix}
$$
 (2.1)

et

<span id="page-27-1"></span>
$$
\begin{bmatrix} \alpha \\ \beta \end{bmatrix} = \begin{bmatrix} \cos(\theta) & -\sin(\theta) \\ \sin(\theta) & \cos(\theta) \end{bmatrix} \begin{bmatrix} d \\ q \end{bmatrix}
$$
 (2.2)

La figure  $(6.4)$  décrit la représentation des tensions et des courants alternatifs dans les plans diphasés, ainsi pour avoir un découplage entre les puissances active et réactive. Nous voulons avoir un facteur de puissance unitaire, nous imposons à Iqref la valeur zéro, sachant que les expressions des puissances active et réactive dans le plan  $d - q$  sont données par :

$$
\begin{cases}\nP = \frac{3}{2}(U_d i_d - U_q i_q) \\
Q = \frac{3}{2}(U_q i_d - U_d i_q)\n\end{cases}
$$
\n(2.3)

avec  $U_q = 0$  on la relation précédente serait :

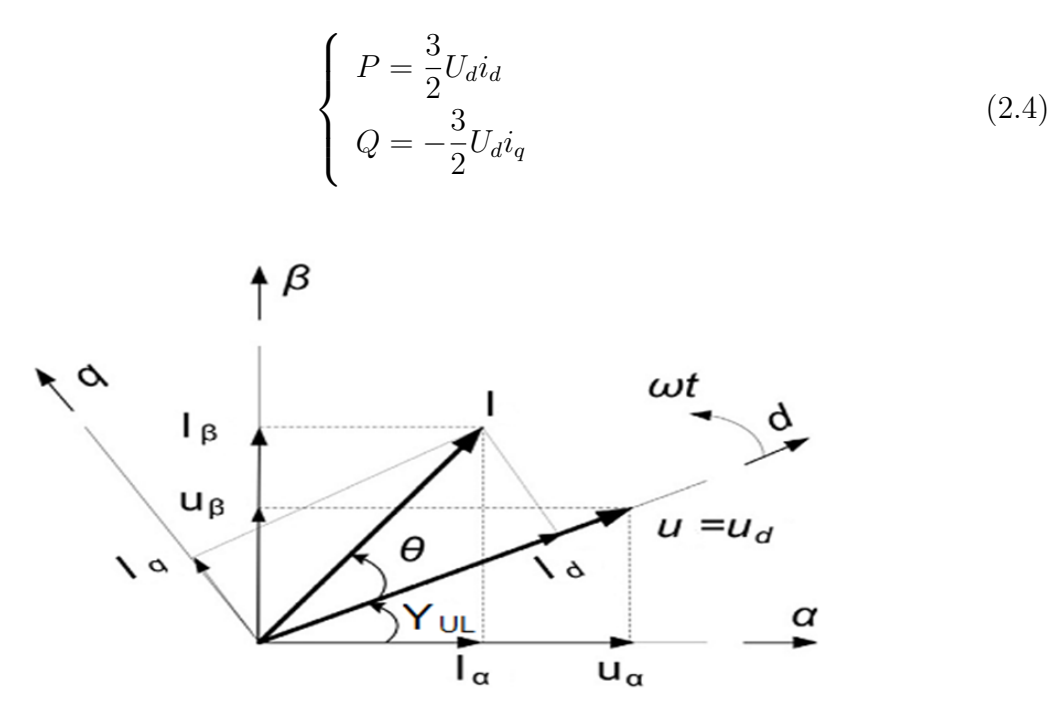

<span id="page-28-2"></span>**Figure 2.4:** Diagramme vectoriel dans les plans – et  $d - q$  pour la méthode VOC

### <span id="page-28-0"></span>2.3 synchronisation via une PLL

Cela nécessite l'utilisation des algorithmes de synchronisation, parmi ces méthodes on distingue les trois plus connues [\[19\]](#page-38-0) :

- Filtre de détection du passage par zéro (ZCD :Filtred Zero Cross Detection)
- SRF :stationary reference frame
- Boucle de verrouillage de phase (PLL :Phase Locked Loop)

Dans notre application, nous utilisons la PLL pour déterminer l'angle et la fréquence du réseau.

#### <span id="page-28-1"></span>2.3.1 Structure générale de la PLL

Un circuit PLL de base est généralement constitué de trois éléments : un détecteur de phase, un filtre de boucle et un oscillateur contrôlé en tension. Figure  $(2.5)$ 

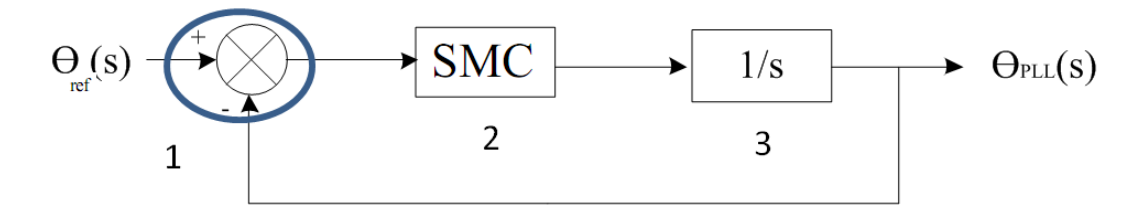

<span id="page-28-3"></span>Figure 2.5: Structure générale d'une PLL

- Le détecteur de phase est mis en œuvre en transformant les tensions dans le système dq. La différence de phase entre le signal de référence et le signal de sortie peut être extraite en appliquant une fonction arc-tangente.
- Le filtre de boucle est un régulateur qui annule l'erreur de phase. C'est généralement un régulateur PI.
- L'oscillateur contrôlé (dont la sortie est une fréquence), c'est généralement un simple intégrateur qui nous donne la phase à la sortie.

#### <span id="page-29-0"></span>2.3.2 Principe de base de la PLL

Le principe de la PLL est basé sur l'orientation de la tension du réseau suivant l'axe d, ceci revient `a annuler l'angle entre la composante de la tension d'axe direct et la tension mesurée ce qui entraîne l'annulation de la composante en quadrature. Ce principe est représenté dans la figure ci-dessous :

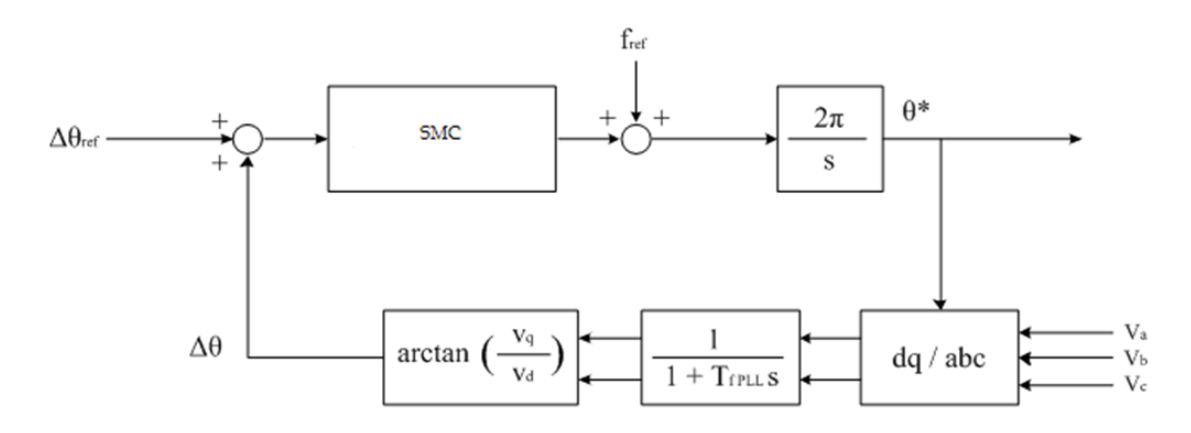

<span id="page-29-2"></span>**Figure 2.6:** Structure du PLL basée sur le mode glissant(SMC)

Puisque la valeur de  $V_q$  est faible, le terme  $arctan(\frac{V_q}{V_q})$  $\frac{V_q}{V_d}$  == $\frac{V_q}{V_d}$  se comporte linéairement et  $V_q$  $\frac{V_q}{V_d}$ ==∆ $\theta$ . Donc, la PLL peut être considérée comme une commande linéaire pour des fins de modélisation. Pour avoir le vecteur de la tension aligné sur l'axe direct on pose  $\Delta(\theta)_{ref} = 0$ . Si l'angle de la tension est supérieur à l'angle de l'axe d, la vitesse angulaire du repère d-q doit être augmentée. La figure  $(2.4)$  représente les différentes variables. [\[19\]](#page-38-0)

#### <span id="page-29-1"></span>2.3.3 Synthèse de commande pour la PLL

après la transformation  $abc_dq$  le contrôleur par mode glissant est utilisé pour avoir l'angle  $\theta$ [\[6\]](#page-36-1).Cetangleestutiliséaussidanslatransformation<sub>d</sub>q et est obtenu par intégration de la commande  $\omega$ . Donc on définit tout d'abord la surface de glissement :

$$
S = \Delta(\theta) - \Delta(\theta)_{ref}
$$

On veut que  $\Delta(\theta)_{ref}$  soit nulle, On aura donc

 $\dot{S}=\Delta(\dot{\theta}) = \omega=2f$ où  $f = u$  est considérée comme l'entrée de commande du système. Pour assurer la stabilité du système, il faut avoir  $s\dot{s}0$  $\dot{s} = -ksign(s) = 2u$ la commande serait :  $u = -k/2sign(s)k > 0$ 

#### <span id="page-30-0"></span>2.3.4 Résultats et simulations

Afin de valider et tester la loi synthétisée, on présente les tensions du réseau dans le repère  $(\alpha - \beta)$  et aussi dans l'axe d-q. Pour une fréquence constante égale à 50 Hz.

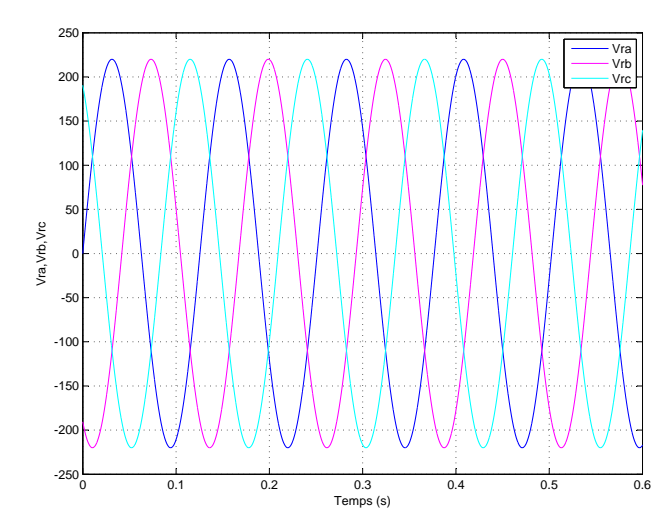

<span id="page-30-1"></span>Figure 2.7: Les tensions de référence

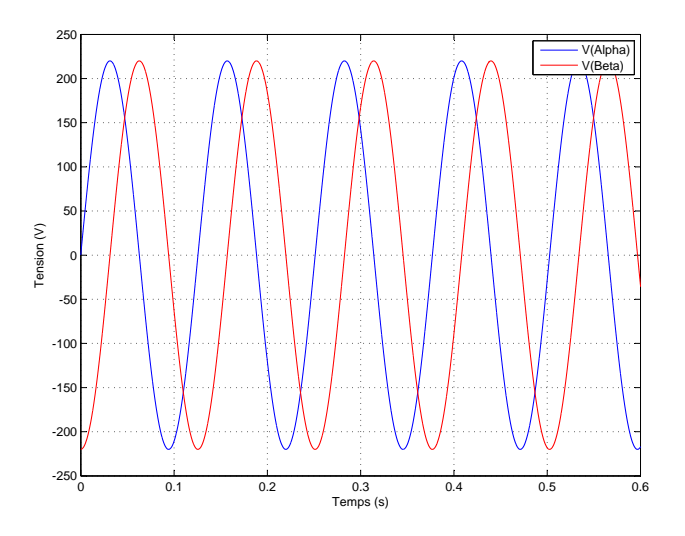

<span id="page-30-3"></span>Figure 2.9: les tensions dans le repère  $\alpha$ β

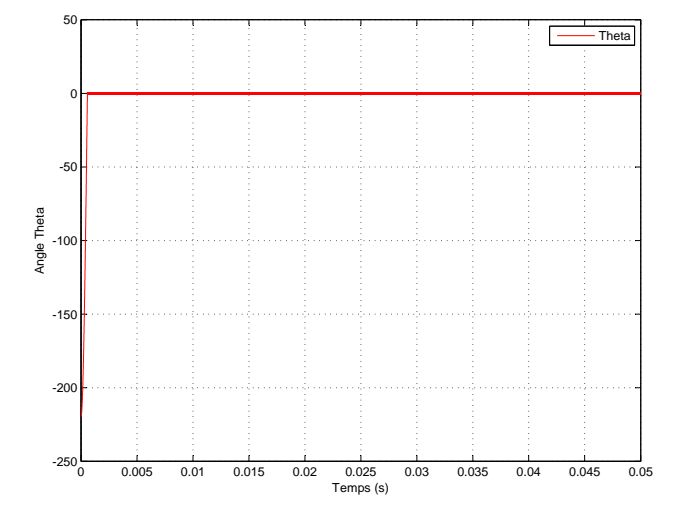

<span id="page-30-2"></span>**Figure 2.8:** la variation du  $\theta$ 

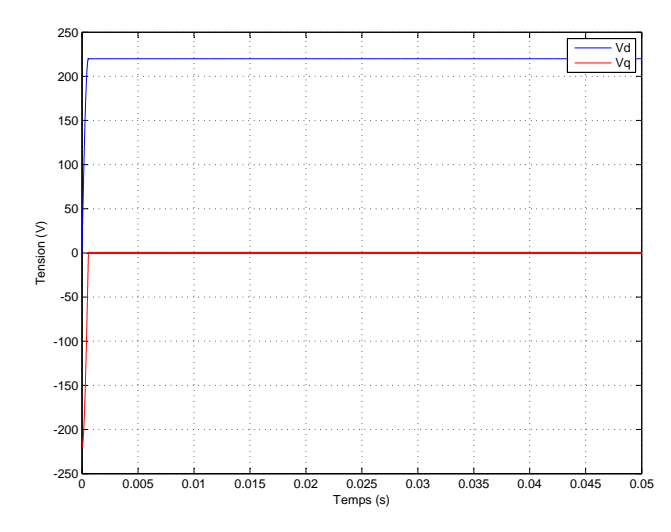

<span id="page-30-4"></span>Figure 2.10: les tensions dans le repère  $d - q$ 

le choix du coefficient de régulateur (SMC) k est crucial, on a trouvé des difficultés de le choisir, pour le bon fonctionnement du régulateur.

## <span id="page-31-0"></span>2.4 Boucle de régulation du courant

Le but de cette commande est d'imposer les valeurs des puissances active et réactive injectées au réseau. Soit la figure de la connexion au réseau :

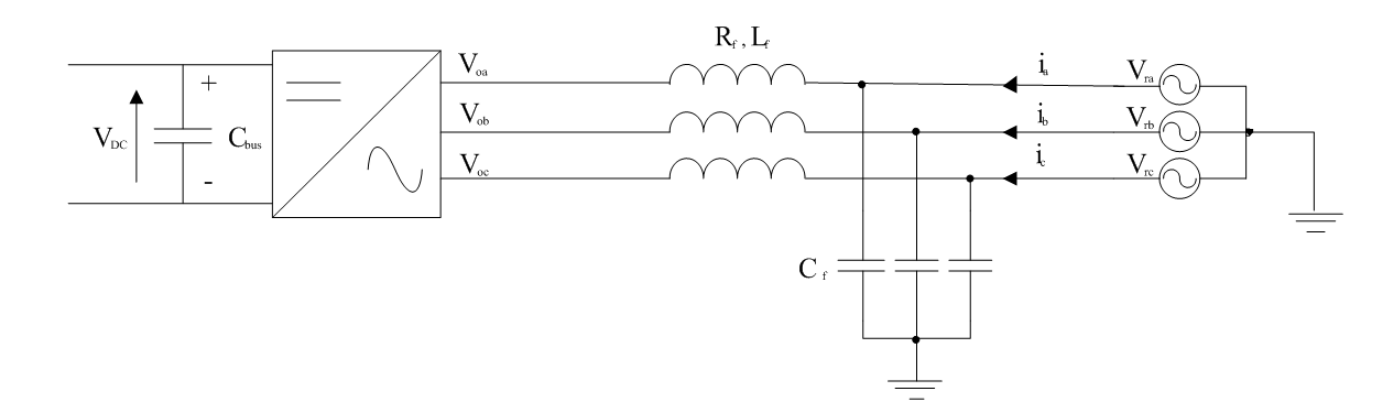

<span id="page-31-1"></span>Figure 2.11: Représentation de la connexion Onduleur- Réseau[\[6\]](#page-36-1)

<span id="page-31-2"></span>
$$
\begin{bmatrix}\nV_{r1} \\
V_{r2} \\
V_{r3}\n\end{bmatrix} = \begin{bmatrix}\nR_f + L_f S & 0 & 0 \\
0 & R_f + L_f S & 0 \\
0 & 0 & R_f + L_f S\n\end{bmatrix} \begin{bmatrix}\ni_1 \\
i_2 \\
i_3\n\end{bmatrix} + \begin{bmatrix}\nv_{o1} \\
v_{o2} \\
v_{o3}\n\end{bmatrix} (2.5)
$$

On utilise la transformation de Park pour passer au repère synchrone  $d-q$ , en multipliant les deux termes de l'équation [\(2.4\)](#page-31-2) par P $(\theta)$ (Où P $(\theta)$  représente la matrice de Park.) Par conséquent on tire les expressions de  $V_{dr}etV_{qr}$  comme suit :

$$
\begin{cases}\nV_{dr} = R_f i_d + L_f \frac{di_d}{dt} - L_f \omega i_q + V_{d0} \\
V_{qr} = R_f i_q + L_f \frac{di_q}{dt} - L_f \omega i_d + V_{q0}\n\end{cases}
$$
\n(2.6)

Si on impose  $V_{rq}$  nulle on obtient l'équation suivante :

$$
\begin{cases}\nP_{ref} = \frac{3}{2} V_{rd} i_{dref} \\
Q_{ref} = -\frac{3}{2} V_{rd} i_{qref}\n\end{cases}
$$
\n(2.7)

Donc contrôler les courants suivants les axes d et q permet de contrôler les puissances active et réactive, on peut dire ,donc, que le courant  $i_{dr}$  est une image directe de la puissance active alors que le courant  $i_{qr}$  est une image de la puissance réactive.

#### <span id="page-32-0"></span>2.4.1 Synthèse de commande

La structure de régulation par mode glissant pour la boucle interne du courant est représentée dans la figure  $(2.12)$ 

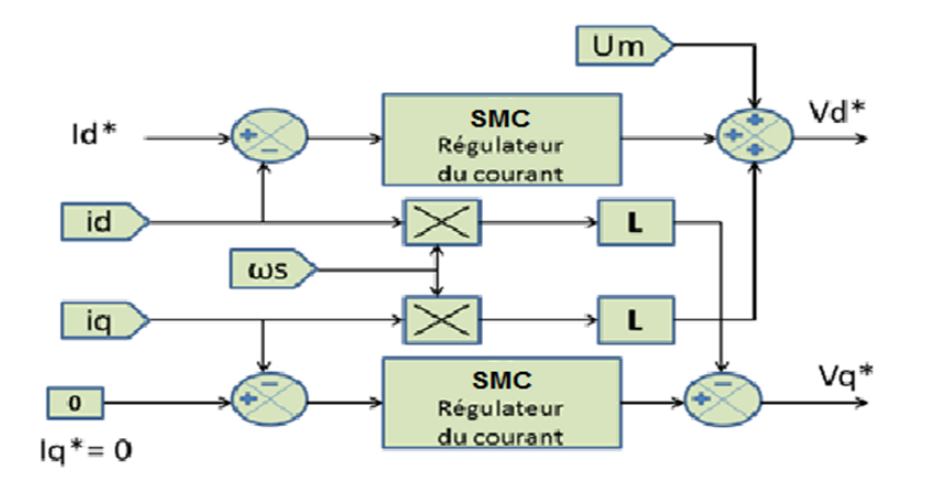

<span id="page-32-1"></span>Figure 2.12: Schéma de régulation de la boucle du courant par mode glissant

Les équations qui caractérisent la boucle interne de courant, sont mentionnées en équation $(66.4)$  : pour synthétiser le régulateur tout d'abord, nous définissons les surfaces de glissement suivantes :

$$
\begin{cases}\nS_1 = I_d - I_{dref} \\
S_2 = I_q - I_{qref}\n\end{cases}
$$
\n(2.8)

Dans notre cas on impose directement un courant  $I_{def}$  et  $I_{qref}$  nulle, on suffira donc de synthétiser un seul régulateur SMC. on choisit  $S_1 = S$ , La dérivée de la surface S est :

$$
\dot{S} = \dot{I}_d - \dot{I}_{dref} = \frac{1}{L_f} (-R_f i_d + V_{dr} - u - \dot{I}_{dref})
$$
\n(2.9)

Pour assurer la stabilité :  $S_1 \dot{S}_1 \leq 0$ donc

$$
\dot{S} = \dot{I}_d - \dot{I}_{dref} = \frac{1}{L_f}(-R_f i_d + V_{dr} - u - \dot{I}_{dref}) = -k sign(S)
$$
\n(2.10)

La commande 'u' par la suite serait :

$$
u = kL_f sign(S) - R_f i_d + V_{dr} - L_f \dot{i}_{dref}
$$
\n(2.11)

#### <span id="page-33-0"></span>2.4.2 Résultats de simulation

Afin de valider et tester la loi synthétisée, on présente les courants injectés dans le réseau dans le repère mobile dq, ainsi les tensions de sortie.

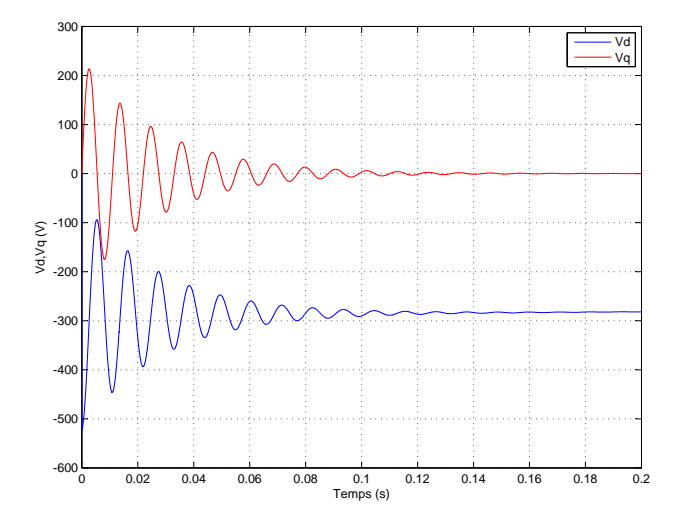

Figure 2.13: les tensions après le régulateur SMC dans le repère  $d - q$ 

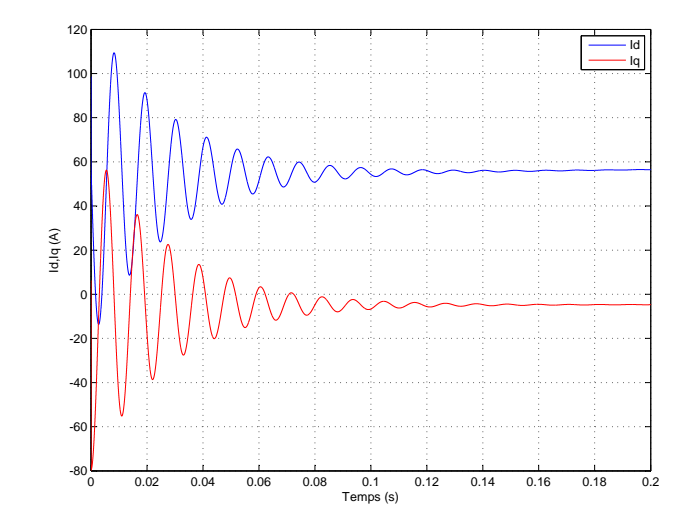

<span id="page-33-2"></span>Figure 2.14: les courants avant le régulateur SMC dans le repère  $d - q$ 

<span id="page-33-1"></span>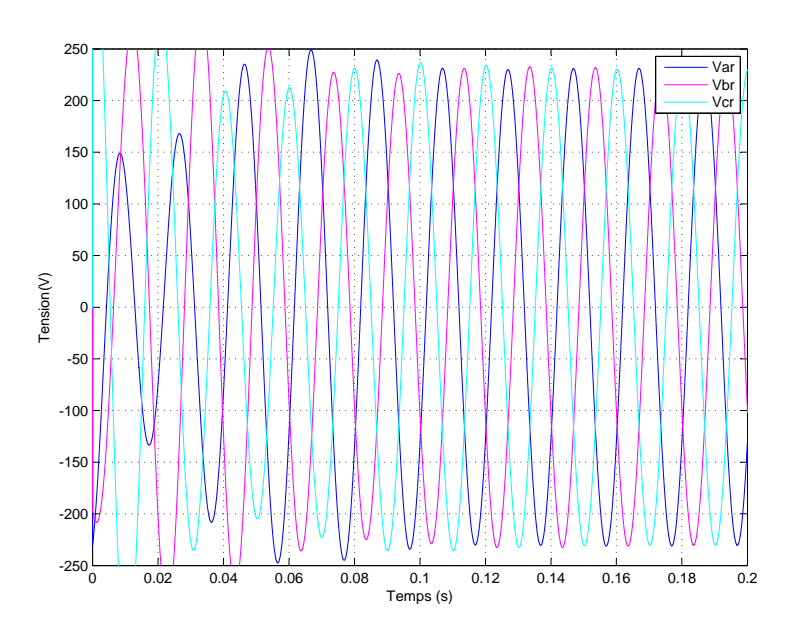

<span id="page-33-3"></span>**Figure 2.15:** les tensions de référence apres le régulateur SMC apres l'axe  $d - q$ 

la figure [\(2.14,](#page-33-2) [2.13\)](#page-33-1) montrent bien qu'on aura une puissance active à la sortie du régulateur, tel que la tension  $V_q$  s'annule après un temps de réponse  $0.14s$  et le courant de référence  $i_d$ ne suit pas vraiment la référence vue la grande difficultés dans le choix de gain du régulateur. par cette méthode, on peut bien contrôler les puissances active et réactive injectées dans le réseau, ce qui prouve efficacité et la robustesse de notre régulateur.

3. Boucle de régulation du bus continu virtuel Cette régulation est déjà assuré dans chapitre 1 par un régulateur PID.

## Conclusion

Z-source est un réseau d'impédance couplant la source d'énergie avec tout type de convertisseur de puissance. Ce réseau d'impédances possède des caractéristiques qui le distinguent des convertisseurs conventionnels et lui permettant de surmonter les limitations de ces derniers.

L'exploitation de l'état Shoot-Through interdit dans les convertisseurs conventionnels assure un boosting "théoriquement infini" (Sous contrainte des technologies des composants utilisés), ce qui donne plus de flexibilité dans le dimensionnement de l'étage de commutation. Le rapport cyclique de l'état Shoot-Through est inséré dans les états zero des MLI classiques, ce qui permet de b´en´eficier d'un survoltage sans affecter le fonctionnement de l'onduleur, d'o`u une nouvelle notion de MLI est introduite.

L'utilisation du réseau Z-Source permet de remplacer le convertisseur  $DC-DC$ , ce qui diminue le nombre d'étages de commutation, ainsi le nombre des interrupteurs du SCP. Cela signifie une meilleure efficacité, un volume optimisé et un cout de construction réduit.

Le travail effectué dans le cadre de ce mémoire master nous a permis d'étudier et de simuler le fonctionnement d'un onduleur *Z-source* connecté au réseau.

A la lumière de l'étude effectuée, nous présentons les perspectives suivantes :

- $-$  Synthétiser une boucle de réglage reliant le facteur de survoltage B et le taux de modulation M.
- Etude comparative des topologies de ZSI et QZSI
- $-$  Réalisation d'un onduleur Z-source.

## Bibliographie

- <span id="page-36-2"></span>[1] Yi Huang, Miaosen Shen, Fang Z. Peng,and Jin Wang, Z-Source Inverter for Residential Photovoltaic Systems , IEEE Transaction on power electronics, VOL. 21, NO. 6, NO-VEMBRE 2006 [\(document\)](#page-0-0)
- <span id="page-36-3"></span>[2] Eric Mon-masson,Commande rapproch´ee de convertisseur statique, Volume 2, Lavoisier 2009. [\(document\),](#page-0-0) [2.1](#page-25-1)
- <span id="page-36-4"></span>[3] Fang Z. Peng, Z-Source Inverter, Industry Applications Conference, 2002. 37th IAS Annual Meeting. Conference Record of the , vol.2, no., pp.775,781 vol.2, 13-18 Oct. 2002 [1.1](#page-14-1)
- <span id="page-36-0"></span>[4] Veda Prakash Galigekere and Marian K. Kazimierczuk,Analysis of PWM Z-Source DC-DC Converter in CCM for Steady State, IEEE Transactions on circuits and systems : Regular Papers, VOL. 59, NO. 4, pp.854,863, APRIL 2012. [\(document\),](#page-0-0) [1.1,](#page-14-3) [1.6](#page-18-1)
- <span id="page-36-5"></span>[5] Gokhan Sen and Malik Elbuluk, Voltage and Current Programmed Modes in Control of the Z-Source Converter, Industry Applications, IEEE Transactions on , vol.46, no.2, pp.680,686, March-april 2010. [1.4.1,](#page-18-1) [2.1](#page-25-1)
- <span id="page-36-1"></span>[6] Veda Prakash Galigekere and Marian K. Kazimierczuk, Small-Signal Modeling of PWM Z-Source Converter by Circuit-Averaging Technique, Circuits and Systems (ISCAS), 2011 IEEE International Symposium on , vol., no., pp.1600,1603, 15-18 May 2011 [\(document\),](#page-0-0) [1.5,](#page-24-0) [2.1,](#page-25-1) [2.3.3,](#page-29-1) [2.11](#page-31-1)
- [7] A. Bisker, Commande d'un Système Photovoltaïque en Mode Isolé et en Mode Connecté au Réseau, Master, Ecole Nationale Polytechnique d'Alger 2012
- [8] Dominique Bareille, *Electrotechnique sciences appliquées en 28 fiches*, Dunod 2011 p.10
- [9] F. BOUCHAFAA Etude et Commande de différentes Cascades à Onduleur à Neuf Niveaux à Structure NPC. Application à la conduite d'une MSAP, Doctorat, ENP 2006
- [10] O. HAMDANI, LARABA M.T, Commande d'un Système Photovoltaïque en mode Isolé et en mode Connecté au Réseau, PFE,ENP 2013
- [11] Xiaogao Chen, QingFu, David Infield, Shijie YU, Modeling and Control ofZ-Source Grid-connected PV System with APF Function, Universities Power Engineering Conference (UPEC), 2009 Proceedings of the 44th International , vol., no., pp.1,5, 1-4 Sept. 2009
- [12] G. A. RADUCU, Control of Grid Side Inverter in a B2B Configuration for WT Applications, Master Thesis, Aalborg University, 2008
- [13] A.Iqbal, A.Lamine, I.Ashraf, Mohibullah MATLAB/SIMULINK MODEL OF SPACE VECTOR PWM FOR THREE-PHASE VOLTAGE SOURCE INVERTER, Universities Power Engineering Conference, 2006. UPEC '06. Proceedings of the 41st International , vol.3, no., pp.1096,1100, 6-8 Sept. 2006
- $[14]$  Jim Ogren, *PLL design for inverter grid connection*, UPPSALA UNIVERSITET, 2011
- <span id="page-37-3"></span>[15] Joanne Kitson, David Drury, Phil H. Mellor, Series Z-Source Converter Modeling and Controller Design Method , Energy Conversion Congress and Exposition (ECCE), 2013 IEEE , vol., no., pp.4141,4148, 15-19 Sept. 2013. [2.1](#page-25-1)
- <span id="page-37-0"></span>[16] Yan-Jun Wu, Young-Gook Jung and Young-Cheol Lim,Auto-Tuning Fuzzy PD Control Scheme for Output Voltage Control of Three-phase Z-source Inverter, Industrial Electronics (ISIE), 2012 IEEE International Symposium on , vol., no., pp.222,227, 28-31 May 2012.

[\(document\),](#page-0-0) [2.1](#page-26-2)

- <span id="page-37-1"></span>[17] Amir Hossein Rajaei, Shahriyar Kaboli, Ali Emadi, Sliding-Mode Control of Z-Source Inverter , Industrial Electronics, 2008. IECON 2008. 34th Annual Conference of IEEE , vol., no., pp.947,952, 10-13 Nov. 2008 [\(document\),](#page-0-0) [2.2](#page-26-3)
- <span id="page-37-2"></span>[18] Quang-Vinh Tran, Tae-Won Chun, Ahn Jung-Ryol, Hong-Hee Lee, Algorithms for Controlling Both the DC Boost and AC Output Voltage of Z-Source Inverter, Industrial Electronics, IEEE Transactions on , vol.54, no.5, pp.2745,2750, Oct. 2007 [\(document\),](#page-0-0) [2.2.1,](#page-26-1) [2.3,](#page-27-0) [2.2.1](#page-27-0)

<span id="page-38-0"></span>[19] Xinping Ding, Zhaoming Qian, Shuitao Yang, Bin Cui, Fangzheng Peng,A PID Control Strategy for DC-link Boost Voltage in Z-source Inverter,, Applied Power Electronics Conference, APEC 2007 - Twenty Second Annual IEEE , vol., no., pp.1145,1148, Feb. 25 2007-March 1 2007. [2.2.1,](#page-26-1) [2.3,](#page-28-0) [2.3.2](#page-29-2)